# PYTHON LANGUAGE

**1**

## Web sites

- **A Byte of Python**
	- https://python.swaroopch.com/
- **Python 3 Tutorial**
	- http://www.python‐course.eu/python3\_course.php
- **The Python Tutorial**
	- https://docs.python.org/3.5/tutorial/index.html

# **Outline**

**Basics**

**3**

- **Operators, Expressions, and Control Flow**
- **Functions**
- **Data Structures**
- **Modules**
- **Object Oriented Programming**
- **Input Output**
- **Exceptions**
- **Standard Library**
- **More**

# Basics: comments, literals

#### **Comments**

**4**

*Comments* are any text to the right of the **#** symbol

```
print('Hello World') # Note that print is a function
or:
# Note that print is a function
print('Hello World')
```
### **Literal Constants**

- A literal constant is a number like 5, 1.23, or a string like 'This is a string' or "It's a string!".
- Quoting String with Single Quotes or double quotes
	- ■字串用單引號,或雙引號都可以

# Basics: numbers

#### **Numbers**

**5**

**6**

- Numbers are mainly of two types integers and floats.
- An examples of an integer is 2 which is just a whole number. Examples of floating point numbers (or floats for short) are 3.23 and 52.3E‐4.
	- The E notation indicates powers of 10. In this case, 52.3E-4 means 52.3 \* 10^-4^.
- **There is no separate long type. The int type can be an integer of any size.**

## print function

- print(*\*objects*, *sep=' '* , *end='\n'*, *file=sys.stdout*, *flush=False)*
	- Print *objects* to the text stream *file*, separated by *sep* and followed by *end*.
	- All non-keyword arguments are converted to strings like str() does and written to the stream, separated by *sep* and followed by *end*.
	- Both *sep* and *end* must be strings; they can also be None, which means to use the default values. >>> **x = 'spam'**

```
>>> y = 99
>>> z = ['eggs']
>>> print(x, y, z) # Print three objects per defaults
spam 99 ['eggs']
>>> print(x, y, z, sep='') # Suppress separator
spam99['eggs']
>>> print(x, y, z, sep=', ') # Custom separator
spam, 99, ['eggs']
```
# input function

**7**

### **Inputfrom Keyboard**

 If the input function is called, the program will be stopped until the user has given an input and has ended the input with the return key.

**n** input returns user input as a string.

```
while True:
    value = input("Integer, please [q to quit]: ")
    if value == 'q': # quit
        break
   number = int(value)
    if number % 2 == 0: # an even number
        continue
    print(number, "squared is", number*number)
```
Integer, please [q to quit]: 2 Integer, please [q to quit]: 3 3 squared **is** 9 Integer, please [q to quit]: q

### Basics: strings

#### **Strings**

**8**

- Quoting String with Single Quotes or double quotes
	- ■字串用單引號',或雙引號"都可以

#### **Triple Quotes**

- specify multi-line strings using triple quotes (""" or "").
- You can use single quotes and double quotes freely within the triple quotes.

```
'''This is a multi‐line string. This is the first line. 
This is the second line.
"What's your name?," I asked. 
He said "Bond, James Bond." 
'''
```
# Basics: strings

**9**

```
□ Strings Are Immutable (不可變的)
       Once you have created a string, you cannot change it.
     The format method
        https://docs.python.org/3/library/string.html#formatstrings
       ■ Sometimes we may want to construct strings from other information. This is where the
         format() method is useful.
       □ Output:
            age = 20name = 'Mike'
            print('{0} was {1} years old when he wrote this 
            book'.format(name, age))
            print('Why is {0} playing with that python?'.format(name))
            Mike was 20 years old when he wrote this book 
            Why is Mike playing with that python?
     Basics: strings
    \Box { }: the numbers are optional
           age = 20name = 'Mike'
           print('{} was {} years old when he wrote this book'.format(name, age))
           print('Why is {} playing with that python?'.format(name))
          which will give the same exact output as the previous program.
    print() always ends with an invisible "new line" character (\ln)
       □ To prevent this newline character from being printed, you can override the end parameter to
         print:
              print("a", end="")
                                                 ab
10
                                         Output
```
**print**("b", end="")

# Basics: strings

#### **Escape Sequences**

**11**

- Suppose, you want to have a string which contains a single quote (')
- **E** For example, the string is What's your name?.
- **This can be done with the help of what is called an escape sequence.**
- $\blacksquare$  You specify the single quote as  $\Upsilon$  notice the backslash.
- **p** you can specify the string as 'What\'s your name?'.
- Another way of specifying this specific string would be "What's your name?" i.e. using double quotes.

# Basics: strings

- □ What if you wanted to specify a two-line string?
	- use a triple quoted string
	- **□** or a newline character \n
		- "This is the first line\nThis is the second line."
- $\Box$  A single backslash at the end of the line indicates that the string is continued in the next line, but no newline is added.

*"This is the first sentence. \ This is the second sentence."*

is equivalent to

*"This is the first sentence. This is the second sentence."*

# Basics: strings

### **Raw String**

**13**

If you need to specify some strings where no special processing such as escape sequences are handled, then what you need is to specify a *raw* string by prefixing r or R to the string.

r"Newlines are indicated by \n"

### Strings as a sequence

### $\Box$  The Index

**14**

- **Because the elements of a string are a sequence, we can associate each element** with an *index*, a location in the sequence:
- **p** positive values count up from the left, beginning with index o
- negative values count down from the right, starting with ‐1

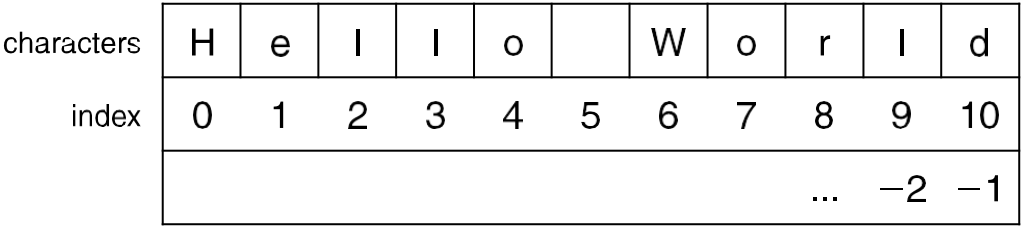

FIGURE 4.1 The index values for the string 'Hello World'.

# Accessing an element

```
\Box A particular element of the string is accessed by the index of
 the element surrounded by square brackets [ ]
```

```
hello_str = 'Hello World'
print(hello_str[1]) => prints e
print(hello_str[-1]) => prints d
print(hello_str[11]) => ERROR
```
# Slicing

**16**

**15**

- □ slicing is the ability to select a subsequence of the overall sequence
- □ uses the syntax [start : finish], where:
	- **n** start is the index of where we start the subsequence
	- finish is the index of **one after** where we end the subsequence
- $\square$  if either start or finish are not provided, it defaults to the beginning of the sequence for start and the end of the sequence for finish

# half open range for slices

- **17** □ slicing uses what is called a half-open range  $\Box$  the first index is included in the sequence the last index is one *after* what is includedhelloString[6:10] characters  $H$ d  $\mathsf{l}$  $\mathsf{I}$  $\mathbf I$  $\mathbf e$  $\mathsf{O}$  $\mathsf{r}$  $\overline{4}$ index  $\overline{O}$  $\mathbf{1}$ 2 3 5  $10<sup>1</sup>$ first last helloString[6:] characters  $H$  $\mathbf{I}$  $\mathbf{I}$  $\mathbf{I}$  $\mathbf{e}$  $\Omega$ r  $\mathbf{1}$  $\overline{2}$ 3  $\overline{4}$ 5  $\overline{1}$ index  $\overline{0}$ first last helloString[:5] W characters  $H$  $\overline{\phantom{a}}$  $\mathbf{I}$  $\mathbf{I}$  $\mathsf O$  $\mathsf{r}$ d  $\mathbf{1}$  $\overline{7}$ index 5 6 8 9  $10<sup>1</sup>$ first last
	- **FIGURE 4.3** Two default slice examples.

```
helloString[-1]
```
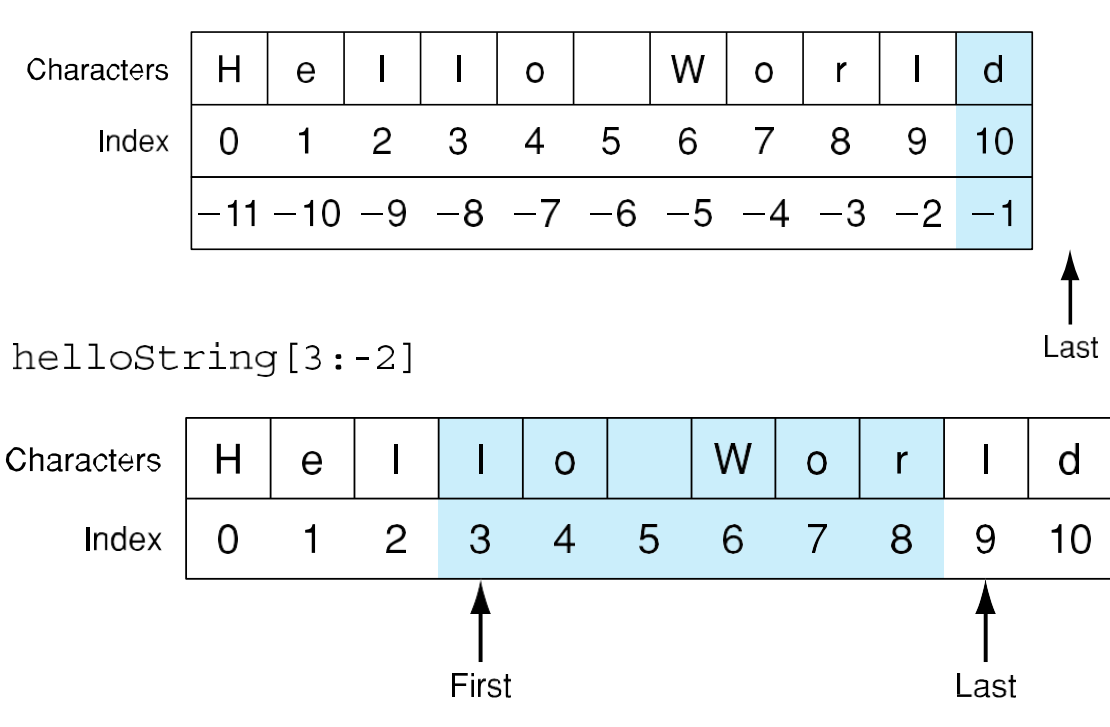

# Exercise

- **20**
- □ Assume the variable date has been set to a string value of the form *mm/dd/yyyy*, for example 09/08/2010. (Actual numbers would appear in the string.)
- $\Box$  Write a program to assign to a variable named  $dayStr$  the characters in date that contain the day. Then set a variable  $day$  to the integer value corresponding to the two digits in dayStr. Finally, output day.
	- **That is, input "09/08/2010", output 08**

# Extended Slicing

```
21
```

```
also takes three arguments:
  \square[start:finish:step]
```
 $\Box$  defaults are:

```
E start is beginning, finish is end, step is 1
```

```
my_str = 'hello world'
```

```
my\_str[0:11:2] \Rightarrow 'hlowrd'
```
 $\Box$  every other letter

# Slicing with a step

```
22
  In [6]: hello_str = "Hello World" 
  In [7]: hello_str[::2]
  Out[7]: 'HloWrd'
                                           helloString[::2]
  In [8]: hello_str[::3]
                                           Characters
                                                      H\mathbf{I}W.
                                                                                                 \mathbf{I}\mathbf e\mathbf{I}\circ\mathsf{o}\xspace\mathsf{r}d
  Out[8]: 'HlWl'
                                               Index
                                                       \overline{0}\overline{2}3
                                                                         \overline{4}5
                                                                                  6
                                                                                       \overline{7}8
                                                                                                9
                                                                                                     10\mathbf{1}In [9]: hello_str[::-1] 
  Out[9]: 'dlroW olleH'
                                                            FIGURE 4.6 Slicing with a step.
  In [10]: hello_str[::-2] 
  Out[10]: 'drWolH'
```
# Exercise

**23**

**24**

- Given the strings s1 and s2, not necessarily of the same length, create a new string consisting of alternating characters of s1 and s2
	- that is, the first character of s1 followed by the first character of s2, followed by the second character of s1, followed by the second character of s2, and so on.
- $\Box$  Once the end of either string is reached, the remainder of the longer string is added to the end of the new string.
- $\Box$  For example, if s1 contained "abc" and s2 contained "uvwxyz", then the new string should contain "aubvcwxyz". Associate the new string with the variable s3.

# Identifier Naming

- □ Variables are examples of identifiers.
	- The first character of the identifier must be a letter of the alphabet (uppercase ASCII or lowercase ASCII or Unicode character) or an underscore ('').
	- **n** The rest of the identifier name can consist of letters (uppercase ASCII or lowercase ASCII or Unicode character), underscores ('') or digits (0‐9).
	- **□** Identifier names are case-sensitive.

# Data Types

- **25**
- $\Box$  The basic types are numbers and strings
- **D** Create our own types using classes
- **Object**
	- Python refers to anything used in a program as an *object*
	- Instead of saying 'the *something*', we say 'the *object*'.
	- Python is strongly object-oriented in the sense that everything is an object including numbers, strings and functions.
- **None**
	- **None** is a special type in Python that represents nothingness.
	- **EXAMPE FOR EXAMPLE, it is used to indicate that a variable has no value if it has a value** of None.

OPERATORS, EXPRESSIONS AND CONTROL FLOW

**26**

### **Operators**

**27**

### **+ (plus)**

- $\Box$  3 + 5 gives 8. 'a' + 'b' gives 'ab'
- **‐ (minus)**
	- -5.2 gives a negative number and 50 ‐ 24 gives 26

### **\* (multiply)**

■ 2 \* 3 gives 6. 'la' \* 3 gives 'lalala'.

### **\*\* (power)**

 $\Box$  3 \*\* 4 gives 81 (i.e. 3 \* 3 \* 3 \* 3)

### **/ (divide)**

- 13 / 3 gives 4.333333333333333
- **// (floor division)**  $\Box$  13 // 3 gives 4.
	-
- **% (modulo)**
	- 13 % 3 gives 1. -25.5 % 2.25 gives 1.5.

# **Operators**

- **28**
- **<< (left shift)**
	- $\Box$  2 << 2 gives 8 (i.e. 10  $\rightarrow$  1000)
- **>> (right shift)**
	- $\Box$  11 >> 1 gives 5.
- **&, |, ^, ~ (bit‐wise AND, OR, XOR, invert)**
- **<, >, <=, >=, ==, !=**
- **not, and, or (Boolean NOT, AND, OR)**

### Operator precedence

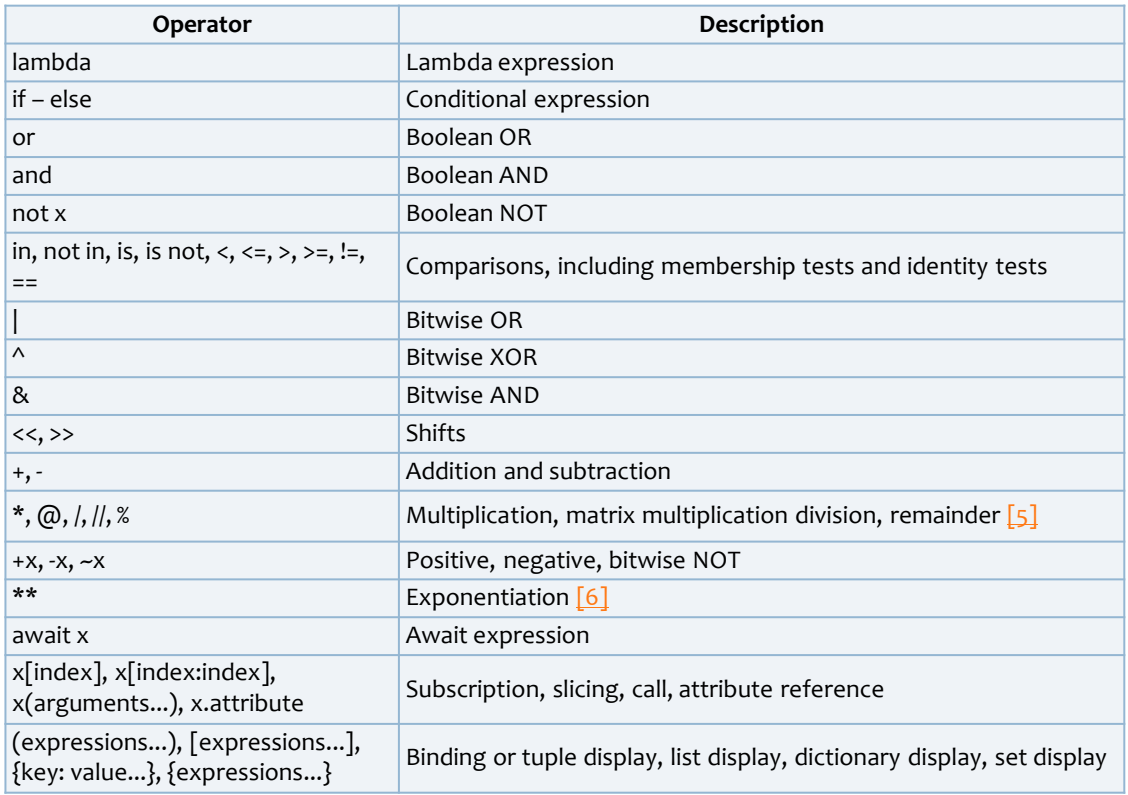

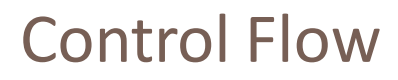

#### **The if statement**

**30**

```
\circnumber = 23guess = int(input('Enter an integer : '))if guess == number:
    print('Congratulations, you guessed it.') # New block starts here
    print('(but you do not win any prizes!)') # New block ends here
elif guess < number:
   print('No, it is a little higher than that') # Another block 
    # You can do whatever you want in a block ...
else:
    print('No, it is a little lower than that')
   # you must have guessed > number to reach here
print('Done')
```
• elif and else parts are optional.

- **colon : is to declare the start of an indented block.**
	- if, elif, else, while, for, def, class should be followed by an indented block.

input returns user input as a

string.

# Control Flow

#### **The while Statement**

**31**

A while statement can have an optional **else** clause.

```
number = 23running = True 
while running:
    guess = int(input('Enter an integer : '))
    if guess == number:
        print('Congratulations, you guessed it.')
        running = False # this causes the while loop to stop
    elif guess < number:
        print('No, it is a little higher than that.')
    else:
        print('No, it is a little lower than that.')
else:
    print('The while loop is over.')
    # Do anything else you want to do here
print('Done')
                                True and False are 
                               boolean constants
```
# Control Flow

□ The for loop

**32**

*# Python code* result =  $0$ **for** i **in** range(100): result += i

```
/* C code */
int result = 0;
for(int i=0; i<100; 
i^{++}}{
    result += i;}
```
 $\Box$  range(100)  $\bigtriangledown$  [0, 1, 2, ..., 99]

range( *start*,*stop*,*step* )

- range(1, 5, 2) gives  $[1, 3]$ . (step =2)
- If you omit start, the range begins at 0. The only required value is stop.
	- range(5) = range(0, 5) gives the sequence  $[0, 1, 2, 3, 4]$

```
In [4]: print(list(range(5)))
[0, 1, 2, 3, 4]
```
# Control Flow

```
 The for loop
```
**33**

 The **for .. in** statement is another looping statement which *iterates* over a sequence of objects i.e. go through each item in a sequence.

```
for i in range(1, 5): Output:
 print(i) 1
else: 2
 print('The for loop is over') 3
```
4 The for loop is over

 $\blacksquare$  range(1, 5) gives the sequence [1, 2, 3, 4].

# Control Flow

### **The for loop**

**34**

- Note that range() generates a sequence of numbers, but it will generate only one number at a time, when the for loop requests for the next item.
	- If you want to see the full sequence of numbers immediately, use list(range()).

```
\Box for i in range(1,5) is equivalent to
```

```
for i in [1, 2, 3, 4]
```
 $\blacksquare$  The else part is optional.

## Control Flow

#### **The break Statement**

The break statement is used to *break* out of a loop statement

```
while True:
    s = input('Enter something : ')
    if s == 'quit':
        break
    print('Length of the string is', len(s))
print('Done')
```
Output: Enter something : When the work is done Length of the string is 21 Enter something : use Python! Length of the string is 12 Enter something : quit Done

# Control Flow

```
36
```
**35**

### **The continue Statement**

 $\blacksquare$  The continue statement is used to tell Python to skip the rest of the statements in the current loop block and to continue to the next iteration of the loop.

```
while True:
    s = input('Enter something : ')
    if s == 'quit':
        break
    if len(s) < 3:
        print('Too small') 
        continue
    print('Input is of sufficient length')
```

```
Output:
```

```
Enter something : a 
Too small
Enter something : 12 
Too small
Enter something : abc
Input is of sufficient length 
Enter something : quit
```
### Files

**37**

- □ You can open and use files for reading or writing by creating an object of the file class
- □ When you are finished with the file, you call the close method to tell Python that we are done using the file.

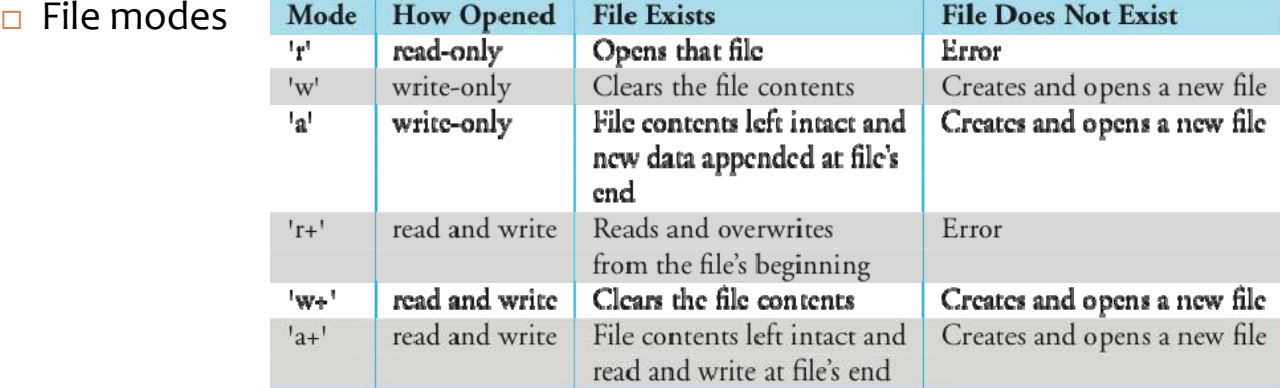

#### Example (save as using\_file.py):

```
38
   poem = ''
   Programming is fun 
   When the work is done
   if you wanna make your work also fun: 
       use Python!
   .<br>د د د
   f = open('poem.txt', 'w') # open for writing 
   f.write(poem) # write text to file 
   f.close() # close the file
   f = open('poem.txt')# if no mode is specified, read mode is assumed by default
   while True:
       line = f.readline()
       if len(line) == 0: # Zero length indicates EOF
           break 
       print(line, end='')
   f.close() # close the file
                                                 Output:
                                                 $ python3 using_file.py
                                                 Programming is fun
                                                 When the work is done
                                                 if you wanna make your work also fun: 
                                                     use Python!
```
## Example: Reverse file lines

**39**

```
input_file = open("input.txt", "r")output file = open("output.txt", "w")for line_str in input_file:
   new\_str = ''line_str = line_str.strip() \# get rid of carriage return
   for char in line_str:
       new\_str = char + new\_str # concat at the left (reverse)
   print(new\_str, file=output\_file) # print to output_file
   # include a print to shell so we can observe progress
   print('Line: {.12s} reversed is: {.s}'.format(line_str, new_str))input file.close()
```
https://docs.python.org/3/library/stdtypes.html#string‐methods **Python string methods**

output\_file.close()

|    | capitalize()                         | lstrip([chars])                        |
|----|--------------------------------------|----------------------------------------|
|    | center ( width [, fillchar])         | partition (sep)                        |
| 40 | count (                              | replace (old, new [, count)            |
|    | decode ( [encoding [, errors]])      | rtind( <sub>sub</sub> [,start[,end]])  |
|    | encode (                             | $ri$ ( [, start [, end])               |
|    | endswith ( suffix [, start [, end]]) | rjust ( width [, fillchar])            |
|    | expandtabs ( <i>tabsize</i> ])       | $r$ partition (sep)                    |
|    | $find(\sub{sub[, start[, end]   })$  | rsplit ([sep [, maxsplit   )           |
|    | $\mathbf{1}$ (                       | $rs$ (chars])                          |
|    | isalnum( )                           | split ([sep [, maxsplit \])            |
|    | $1S$ ()                              | splitlines ([keepends]                 |
|    | isdigit()                            | startswith ( prefix [, start [, end]]) |
|    | $is1$ ()                             | $s \qquad (-\text{chars}])$            |
|    | isspace( )                           | swapcase()                             |
|    | is 1 1 ()                            | $t1$ ()                                |
|    | is upper( )                          | translate(table[, deletechars])        |
|    | 70(                                  | uppe $($ )                             |
|    | lower()                              | $z$ fill ( <i>width</i> )              |
|    | $17$ (                               |                                        |

**TABLE 4.2 Python String Methods** 

# String strip() method

□ str.strip([chars]); (剝掉特定字元)

### **Parameters**

- **chars** − The characters to be removed from beginning or end of the string.
- **The method strip()** returns a copy of the string in which all chars have been stripped from the beginning and the end of the string (default whitespace characters).

### **Example**

- str = "0000000this is string example....wow!!!0000000"
- print str.strip('o')
- **Qutput:** this is string example....wow!!!

# String split() method

```
42
```
**41**

### str.split(sep=None, maxsplit=‐1)

- **E** Return a list of the words in the string, using sep as the delimiter string.
- If maxsplit is given, at most maxsplit splits are done (thus, the list will have at most maxsplit+1 elements).
- If maxsplit is not specified or -1, then there is no limit on the number of splits (all possible splits are made).
- by default, if no argument is provided, split is on any whitespace character (tab, blank, etc.)

```
>>> '1,2,3'.split(',')
['1', '2', '3']
>>> '1,2,3'.split(',', maxsplit=1)
['1', '2,3']
>>> '1,2,,3,'.split(',')
['1', '2', '', '3', '']
                                         >>> '1 2 3'.split()
                                         ['1', '2', '3']
                                         >>> '1 2 3'.split(maxsplit=1)
                                         ['1', '2 3']
                                         >>> ' 1 2 3 '.split()
                                         ['1', '2', '3']
```
# Files: **with** keyword

**43**

- □ It is good practice to use the **with** keyword when dealing with file objects.
- $\Box$  This has the advantage that the file is properly closed after its block finishes, even if an exception is raised on the way.

```
>>> with open('workfile', 'r') as f:
        read data = f.read()>>> f.closed 
True
```
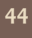

# FUNCTIONS

### Functions

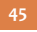

**46**

### $\Box$  Functions are defined using the def keyword.

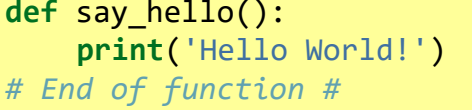

say\_hello() *# call the function* say\_hello() *# call the function again*

#### Output: Hello World! Hello World!

#### **Naming**

module\_name, package\_name, ClassName, method\_name, ExceptionName, **function\_name**, GLOBAL\_CONSTANT\_NAME, **global\_var\_name**, instance\_var\_name, **function\_parameter\_name**, **local\_var\_name**.

# Function Parameters

- *Parameters:*the names given in the function definition
- *Arguments:*the values you supply in the function call

```
def print_max(a, b):
    if a > b:
        print(a, 'is maximum')
    elif a == b:
        print(a, 'is equal to', b)
    else:
        print(b, 'is maximum')
print_max(3, 4) # directly give literal values
x = 5y = 7print_max(x, y) # give variables as arguments
```
Output: 4 is maximum 7 is maximum

# Local Variables

**47**

**48**

- $\Box$  When you declare variables inside a function definition, they are not related in any way to other variables with the same names used outside the function
	- i.e. variable names are *local* to the function.

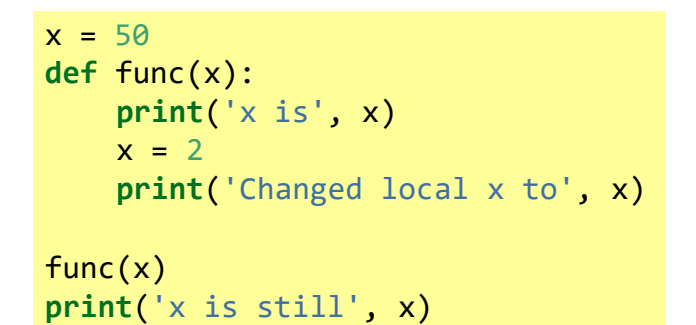

Output: x is 50 Changed local x to 2 x is still 50

# Using The global Statement

 $\Box$  If you want to assign a value to a name defined at the top level of the program (i.e. not inside any kind of scope such as functions or classes), then you have to tell Python that the name is not local, but it is *global*.

```
x = 50def func():
    global x 
    print('x is', x) 
    x = 2print('Changed global x to', x)
func()
print('Value of x is', x)
```

```
Output:
x is 50
Changed local x to 2 
Value of x is 2
```
### Default Argument Values

```
49
```

```
def say(message, times = 1): 
    print(message * times)
```

```
say('Hello')
say('World', 5)
```
Output: Hello WorldWorldWorldWorldWorld

# Keyword Arguments

```
50
```
- $\Box$  You can give values for such parameters by naming them
	- this is called *keyword arguments* ‐ we use the name (keyword) instead of the position
	- we do not need to worry about the order of the arguments.

```
def func(a, b=5, c=10):
    print('a is', a, 'and b is', b, 'and c is', c)
func(3, 7) 
func(25, c=24) 
func(c=50, a=100)
Output:
a is 3 and b is 7 and c is 10 
a is 25 and b is 5 and c is 24
a is 100 and b is 5 and c is 50
```
# VarArgs parameters

```
 Take any number of parameters, this can be achieved by using the stars
```

```
def total(initial=5, *numbers, **keywords): 
   count = initialprint(numbers) 
   print(keywords)
   for number in numbers: 
       count += numberfor key in keywords: 
       count += keywords[key]
   return count
print(total(10, 1, 2, 3, vegetables=50, fruits=100))
```

```
Output:
(1, 2, 3)
{'vegetables': 50, 'fruits': 100}
166
```

```
A starred parameter (*param): all the positional arguments from that point till the end are
   collected as a tuple called 'param'.
```
□ A double-starred parameter (\*\*param): all the keyword arguments from that point till the end are collected as a **dictionary** called 'param'.

# The lambda() Function

**52**

**51**

- In Python, a *lambda function* is an anonymous function expressed as a single statement.
- $\Box$  Let's first make an example that uses normal functions. We'll define the function edit story() with arguments
	- **<u>u</u>** words—a list of words
	- **n** func—a function to apply to each word in words

```
>>> def edit_story(words, func):
... for word in words:
... print(func(word))
>>> stairs = ['thud', 'meow', 'thud', 'hiss']
>>> def enliven(word):
... return word.capitalize() + '!'
>>> edit_story(stairs, enliven)
                                                 Out: 
                                                 Thud! 
                                                 Meow! 
                                                 Thud! 
                                                 Hiss!
```
# The lambda() Function

 $\Box$  The enliven() function was so brief that we could replace it with a lambda:

```
>>> edit_story(stairs, lambda word: word.capitalize() + '!') 
Thud!
Meow!
Thud! 
Hiss!
```
- **n** The lambda takes one argument, which we call word here.
- **Executional Everything between the colon and the terminating parenthesis is the** definition of the function.

# **Tuples**

```
54
```
**53**

- $\Box$  A tuple is a sequence of immutable Python objects.
- $\Box$  Tuples are sequences, just like lists.
- $\Box$  The differences between tuples and lists are, the tuples cannot be changed unlike lists.
- $\Box$  Tuples use parentheses (), whereas lists use square brackets [].

```
tup1 = ('physics', 'chemistry', 1997, 2000);
tupp2 = (1, 2, 3, 4, 5);
tup3 = "a", "b", "c", "d";
```
 $\Box$  The empty tuple is written as two parentheses containing nothing

 $tup1 = ()$ ;

 $\Box$  To write a tuple containing a single value you have to include a comma, even though there is only one value −

 $tup1 = (50,);$ 

# Keyword‐only Parameters

 Specify certain keyword parameters to be available as keyword‐only and *not* as positional arguments, declared after a starred parameter

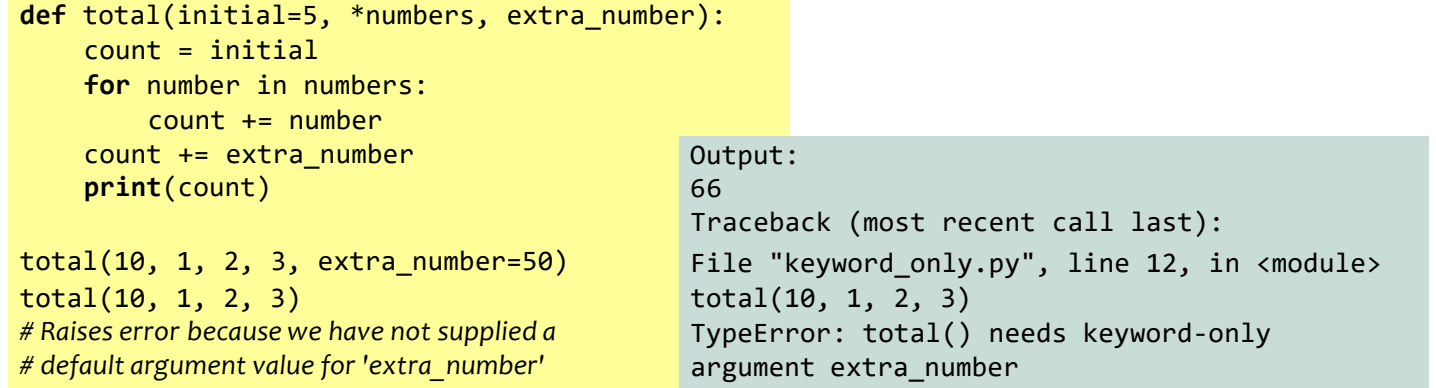

# return Statement

**56**

**55**

- The return statement is used to *return* from a function i.e. break out of the function.
- We can optionally *return a value* from the function as well.

```
def maximum(x, y):
 if x > y:
    return x
  elif x == y:
    return 'The numbers are equal'
  else:
    return y
print(maximum(2, 3))
```
Output: 3

# DocStrings

**57**

DocStrings are an important tool that you should make use of since it helps to document the program better and makes it easier to understand.

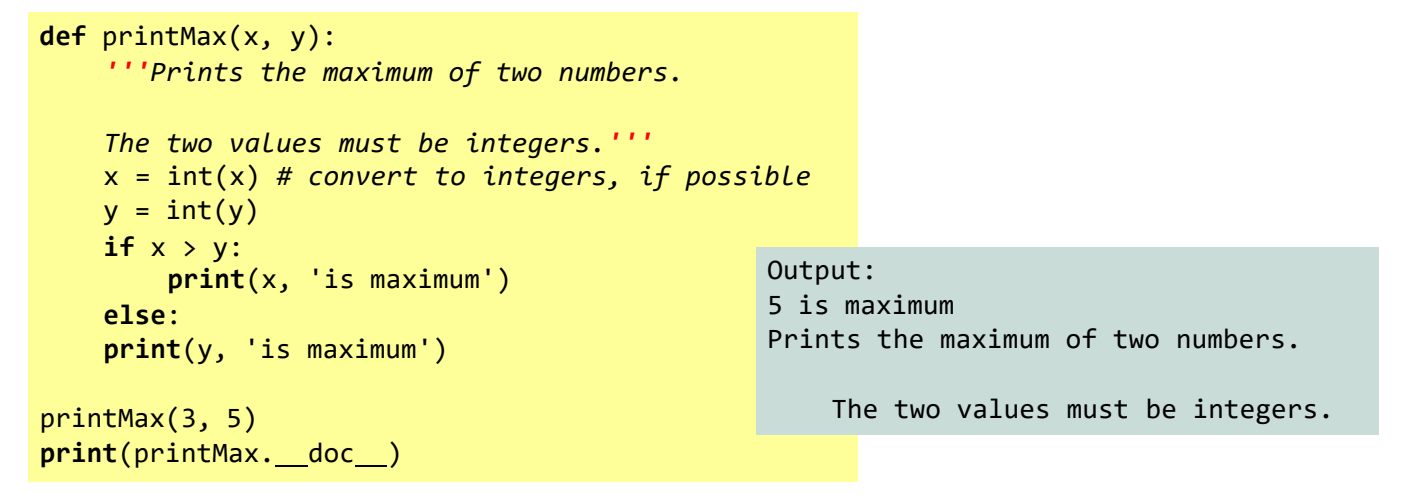

#### **58**

### DATA STRUCTURES

# Classes and objects

 Python is strongly **object‐oriented** in the sense that everything is an object including numbers, strings and functions. A **class** creates a new *type.* (class用來定義資料型態) **Objects** are *instances* of the class. (object類似變數) **Fields:** Variables that belong to an object or class.  $\blacksquare$  Fields are of two types ■ **instance variables:** belong to each instance/object of the class ■ **class variables:** belong to the class itself **Methods**: functions defined for use with respect to that class/object only. **Attributes:** the fields and methods of that class.

# List

**60**

**59**

- $\Box$  Holds an ordered collection of items
	- **p** you can store a sequence of items in a list.
	- $\Box$  put commas (,) in between them.
	- **n** The list of items should be enclosed in square brackets []
	- Once you have created a list, you can add, remove or search for items in the list.
		- Since we can add and remove items, we say that a list is a *mutable* data type i.e. this type can be altered.

# Similarities with strings

- Concatenate:  $+$  (but only of lists)
	- Repeat: \*

**61**

- $\Box$  indexing (the [ ] operator)
- □ slicing  $([:])$
- $\Box$  membership (the in operator)
- $\Box$  len (the length operator)
	- $\Box$  Create an empty list:  $a = []$
	- $\Box$  len(a)  $\rightarrow$  0

**check if a list is empty?** if not a:

print("List is empty")

# Example (save as using list.py)

```
62
# This is my shopping list #
shoplist = ['apple', 'mango', 'carrot', 'banana']
print('I have', len(shoplist), 'items to purchase.')
print('These items are:', end=' ')
for item in shoplist:
    print(item, end=' ')
print('\nI also have to buy rice.') 
shoplist.append('rice')
print('My shopping list is now', shoplist)
print('I will sort my list now') 
shoplist.sort()
print('Sorted shopping list is', shoplist)
print('The first item I will buy is', shoplist[0]) 
olditem = shoplist[0]
del shoplist[0]
print('I bought the', olditem)
print('My shopping list is now', shoplist)
                                                               append() and sort() 
                                                               are methods of list
                                                Output:
                                                $ python3 using_list.py
                                                 I have 4 items to purchase.
                                                 These items are: apple mango carrot banana
                                                I also have to buy rice.
                                                My shopping list is now ['apple', 'mango', 'carrot', 'banana', 'rice']
                                                I will sort my list now
                                                 Sorted shopping list is ['apple', 'banana', 'carrot', 'mango', 'rice']
                                                The first item I will buy is apple
                                                I bought the apple
                                                My shopping list is now ['banana', 'carrot', 'mango', 'rice']
```
# **Operators**

**63**

**[1, 2, 3] + [4] [1, 2, 3, 4] [1, 2, 3] \* 2 [1, 2, 3, 1, 2, 3]**  $1$  in  $[1, 2, 3]$   $\Rightarrow$  True 1 not in  $[1, 2, 3]$   $\Rightarrow$  **False**  $[1, 2, 3] < [1, 2, 4] \Rightarrow True$ compare index to index, first difference determines the result

### Iteration

**64**

### □ You can iterate through the elements of a list like you did with a string:

```
>>> my\_list = [1, 3, 4, 8]>>> for element in my_list: # iterate through list elements
       print(element , end='') # prints on one line
1348>>
```
# List Comprehension

**65**

- $\Box$  List comprehensions are used to derive a new list from an existing list.
	- For example, derive a new list by specifying the manipulation to be done  $(2^*i)$  when some condition is satisfied (if  $i > 2$ ).

```
Example (save as list_comprehension.py):
listone = [2, 3, 4]listtwo = [2^*i for i in listone if i > 2]
print(listtwo)
Output:
$ python3 list_comprehension.py 
[6, 8]
```
# List Comprehension

#### $\Box$  Example

**66**

■ Use the json module and its loads function invoked on each line in the sample file

```
import json
path = 'ch02/usagov_bitly_data2012‐03‐16‐1331923249.txt' 
records = [json.loads(line) for line in open(path)]
In [18]: records[0]
```

```
Out[18]:
{u'a': u'Mozilla/5.0 (Windows NT 6.1; WOW64) AppleWebKit/535.11 (KHTML, like 
Gecko) Chrome/17.0.963.78 Safari/535.11',
u'al': u'en‐US,en;q=0.8', 
u'c': u'US',
u'cy': u'Danvers',
u'g': u'A6qOVH',
u'gr': u'MA',
…
```
### enumerate

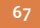

```
names = ['Alice', 'Bob', 'Cindy'] 
index = 0while index < len(names):
    print('{} {}'.format(index, names[index])) 
    index += 1names = ['Alice', 'Bob', 'Cindy']
for index, element in enumerate(names): 
   print('{} {}'.format(index, element))
                                                      Without
                                                     enumerate
                                                       With
                                                     enumerate
Output:
1 Alice
```
- 2 Bob
- 3 Cindy

### Enumerate and zip

```
 enumerate‐ Iterate over 
  indices and items of a list
                                    zip‐ Iterate over two lists in 
                                     parallel
alist = ['a1', 'a2', 'a3'] 
for i, a in enumerate(alist):
    print (i, a)
1 a1
2 a2
                                   alist = ['a1', 'a2', 'a3']
                                   blist = ['b1', 'b2', 'b3'] 
                                   for a, b in zip(alist, blist):
                                       print (a, b)
                                   a1 b1
```
a2 b2 a3 b3

3 a3

# Empty list

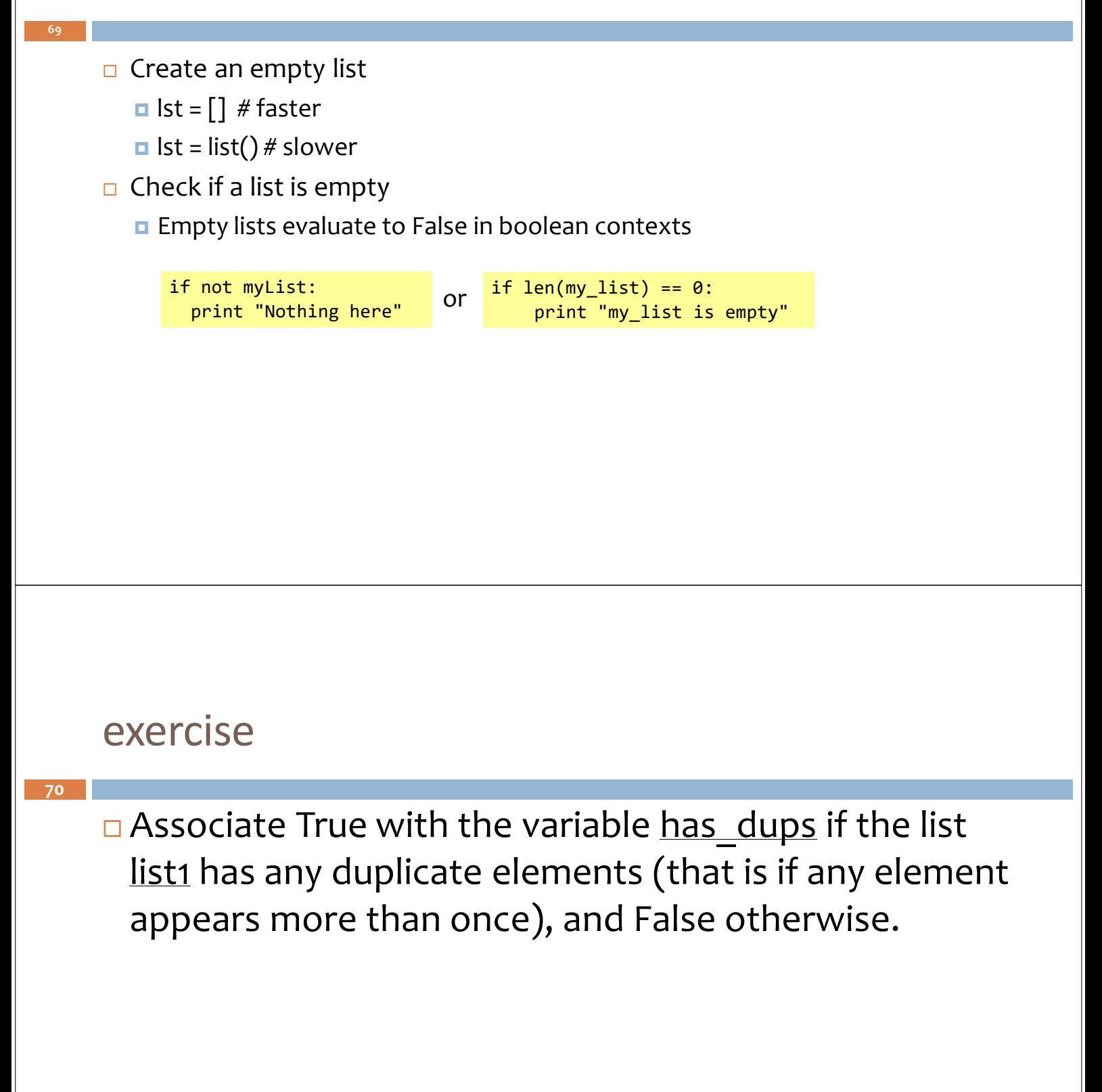

### exercise

**71** Write a function named **remove\_dup** that has one parameter, a list whose elements are of type int. The function returns the list without duplicates.  $H$ int: ■ Create a empty list, no\_dup ■ For item in lst if item not in no dup no dup.append(item)

# **Tuple**

- **72**
- $\Box$  As similar to lists, but without the extensive functionality that the list class gives you. **They are faster** in processing as compared to lists.
- One major feature of tuples is that they are **immutable** like strings i.e. you cannot modify tuples.
- Tuples are defined by specifying items separated by commas within an **optional** pair of parentheses.
	- I prefer always having them to make it obvious that it is a tuple.
	- For example, print(1,2,3) and print( $(1,2,3)$ ) mean two different things.

#### **Tuple with 0 item**

**u** Using an empty pair of parentheses such as myempty =  $()$ .

#### **Tuple with 1 item**

**u** Using a comma following the first (and only) item, ex. singleton =  $(2, )$ 

#### Example (save as using\_tuple.py):

zoo = ('python', 'elephant' , 'penguin') *# remember the parentheses are optional* **print**('Number of animals in the zoo is', len(zoo)) new\_zoo = 'monkey' , 'camel' , zoo **print**('Number of cages in the new zoo is', len(new\_zoo)) print('All animals in new zoo are', new zoo) **print**('Animals brought from old zoo are', new\_zoo[2]) **print**('Last animal brought from old zoo is', new\_zoo[2][2]) **print**('Number of animals in the new zoo is', len(new\_zoo)‐1+len(new\_zoo[2]))

Output: \$ python3 using\_tuple.py Number of animals in the zoo is 3 Number of cages in the new zoo is 3 All animals in new zoo are ('monkey', 'camel' , ('python', 'elephant', 'penguin')) Animals brought from old zoo are ('python', 'elephant', 'penguin') Last animal brought from old zoo is penguin Number of animals in the new zoo is 5

### Passing tuples around

```
\Box Return two different values from a function?
```
 $\Box$  use a tuple

**74**

The usage of a,  $b =$  <some expression> interprets the result of the expression as a tuple with two values.

```
>>> def get_error_details():
... return (2, 'second error details')
...
>>> errnum, errstr = get_error_details()
>>> errnum 
2
>>> errstr
'second error details'
```
# Passing tuples around

```
75
```
#### If you want to interpret the results as

```
(a, <everything else>),
```
 $\Box$  then you just need to star it just like you would in function parameters

```
>>> a, *b = [1, 2, 3, 4]\rightarrow > \rightarrow a
1
>>> b 
[2, 3, 4]
```
 $\Box$  This also means the fastest way to swap two variables in Python is:

 $>> a = 5; b = 8$  $\rightarrow$  > a, b = b, a >>> a, b (8, 5)

# **Dictionary**

- **76**
- Associate **keys** (name) with **values** (details).
	- $\Box$  d = {key1 : value1, key2 : value2 }
	- The key-value pairs are separated by a colon
	- The pairs are separated themselves by commas and all this is enclosed in a pair of curly braces.
- $\Box$  Note that the key must be unique.
- $\Box$  You can use only immutable objects (like strings) for the keys of a dictionary but you can use either immutable or mutable objects for the values of the dictionary.
- $\Box$  Remember that key-value pairs are not ordered
- **Keyword Arguments and Dictionaries**
	- On a different note, if you have used keyword arguments (\*\*param) in your functions, you have already used dictionaries!

#### **Operation** Interpretation  $D = \{\}$ **Empty dictionary**  $D = \{ 'name': 'Bob', 'age': 40 \}$ Two-item dictionary  $E = \{ 'cto': \{ 'name': 'Bob', 'age': 40} \}$ **Nesting**  $D = dict(name='Bob', age=40)$ Alternative construction techniques:  $D = dict([('name', 'Bob'), ('age', 40)])$ keywords, key/value pairs, zipped key/value pairs, key lists  $D = dict(zip(keyslist, valueslist))$ D = dict.fromkeys(['name', 'age'])  $D['name']$ Indexing by key  $E['cto']['age']$ 'age' in D Membership: key present test Methods: all keys,  $D.keys()$ D.values() all values,  $D.$ items $()$ all key+value tuples, copy (top-level),  $D \text{.copy}()$

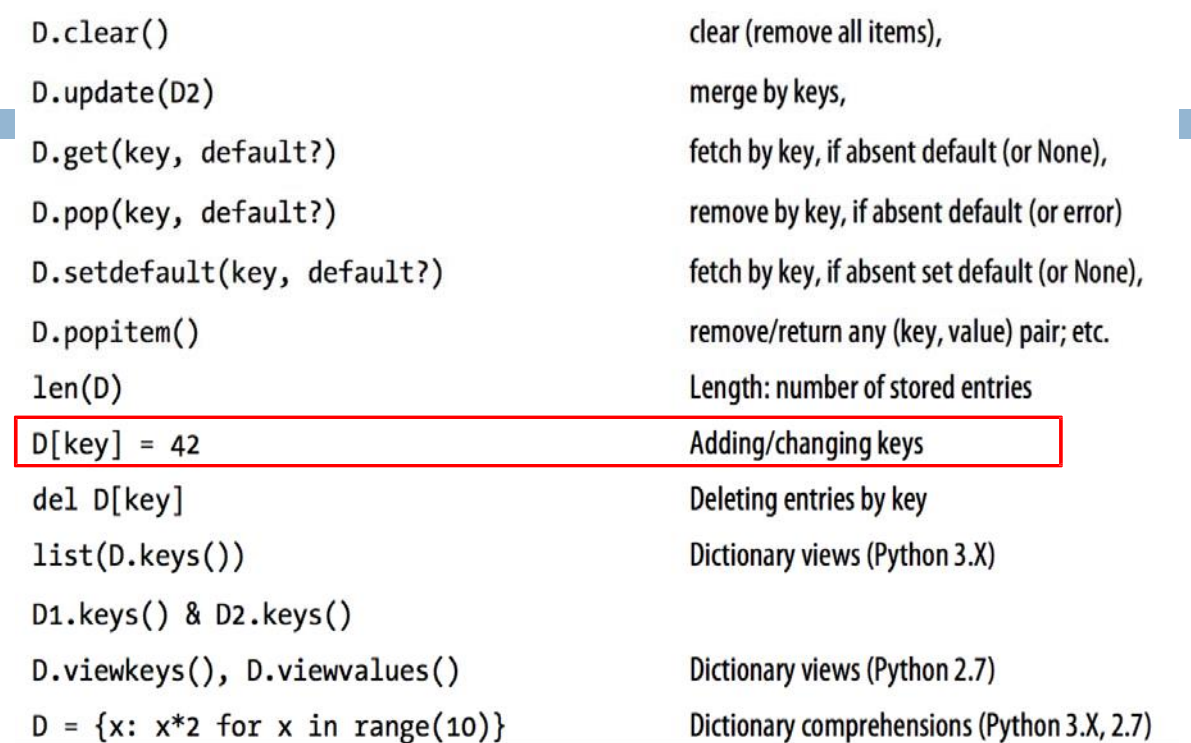

**77**

## Basic Dictionary Operations

```
% python
# Make a dictionary
>>> D = {'spam': 2, 'ham': 1, 'eggs': 3}
# Fetch a value by key
>>> D['spam'] 
2
# Order is "scrambled"
>>> D
{'eggs': 3, 'spam': 2, 'ham': 1}
>>> len(D) # Number of entries in dictionary 
3
>>> 'ham' in D # Key membership test alternative 
True
>>> list(D.keys()) # Create a new list of D's keys 
['eggs', 'spam', 'ham']
                                           The left-to-right order of keys in a
                                           dictionary will almost always be 
                                           different from what you originally 
                                           typed.
```
# Changing Dictionaries in Place

```
80
```
**79**

```
>>> D
{'eggs': 3, 'spam': 2, 'ham': 1}
>>> D['ham'] = ['grill', 'bake', 'fry'] # Change entry 
(value=list)
>>> D
{'eggs': 3, 'spam': 2, 'ham': ['grill', 'bake', 'fry']}
>>> del D['eggs'] # Delete entry
>>> D
{'spam': 2, 'ham': ['grill', 'bake', 'fry']}
>>> D['brunch'] = 'Bacon' # Add new entry
>>> D
{'brunch': 'Bacon', 'spam': 2, 'ham': ['grill', 'bake', 'fry']}
```
# Dictionary Example

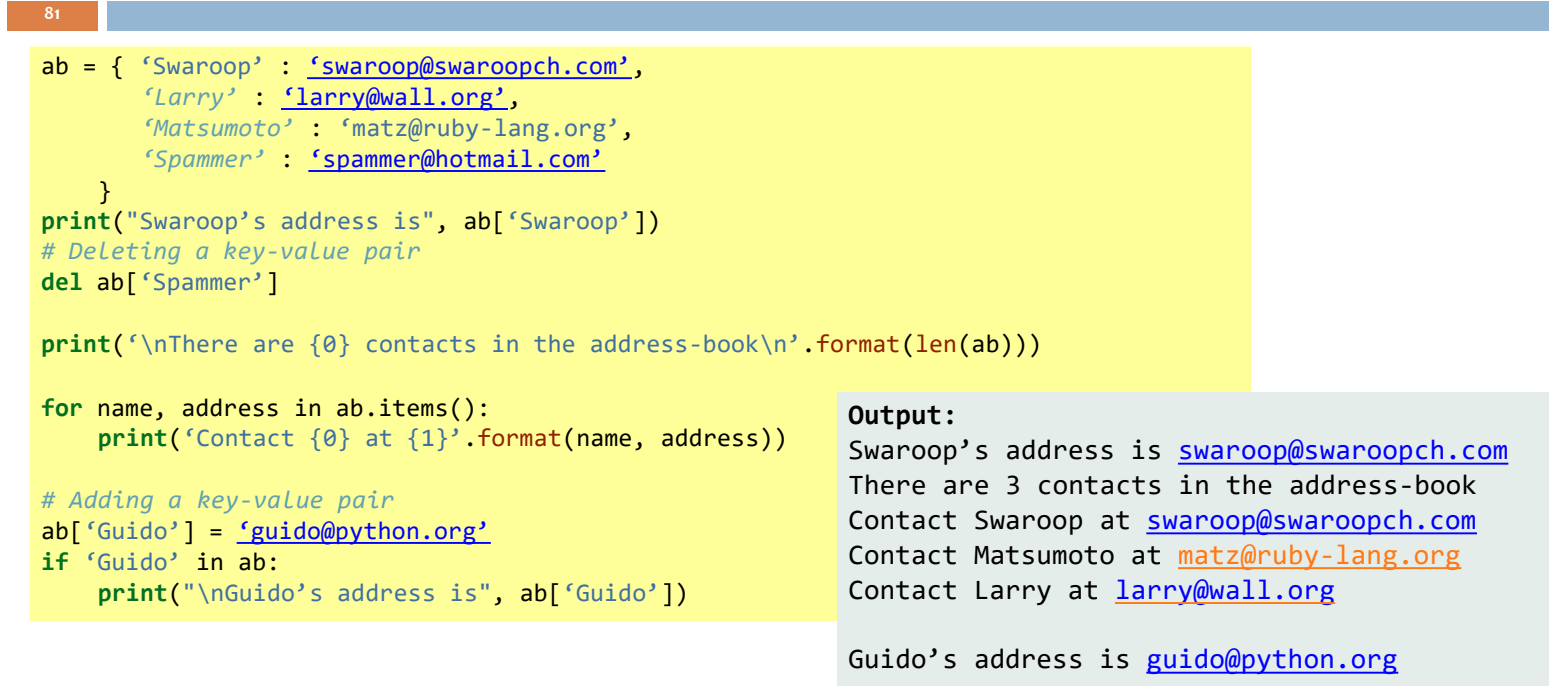

# Building dictionaries faster

```
82
   \square zip creates pairs from two parallel lists
      \blacksquarezip("abc", [1,2,3]) yields [('a',1),('b',2),('c',3)]
    □ That's good for building dictionaries. We call the dict
      function which takes a list of pairs to make a dictionary
        alist = ['a1', 'a2', 'a3']
        blist = ['b1', 'b2', 'b3'] 
        for a, b in zip(alist, blist):
            print (a, b)
                                                  a1 b1
                                                  a2 b2
                                                  a3 b3
```

```
 dict(zip("abc",[1,2,3])) yields
```

```
\blacksquare {'a': 1, 'c': 3, 'b': 2}
```
# dict comprehension

```
83
```
**84**

```
>>> a_dict = {k: v for k, v in enumerate('abcdefg') }>>> a dict
\{0: \text{ } a', 1: \text{ } b', 2: \text{ } c', 3: \text{ } d', 4: \text{ } e', 5: \text{ } f', 6: \text{ } g'\}>>> b_dict = {v:k for k,v in a_dict.items()} # reverse key-value pairs
>>> b dict
\{a': 0, 'c': 2, 'b': 1, 'e': 4, 'd': 3, 'q': 6, 'f': 5\}>>> sorted(b_dict) # only sorts keys[ 'a', 'b', 'c', 'd', 'e', 'f', 'g' ]>>> b_list = [(v,k) for v,k in b_dict.items()] # create list
>>> sorted(b list)
                                                       # then sort
[(a', 0), (b', 1), (c', 2), (d', 3), (e', 4), (f', 5), (g', 6)]
```
# Receiving Tuples and Dictionaries in Functions

```
□ There is a special way of receiving parameters to a function as a tuple or a
  dictionary using the * or ** prefix respectively.
```

```
def total(initial=5, *numbers, **keywords): 
    count = initial
    print(numbers) 
    print(keywords)
   for number in numbers: 
       count += number
    for key in keywords: 
       count += keywords[key]
    return count
print(total(10, 1, 2, 3, vegetables=50, fruits=100))
                                                         Output:
                                                         (1, 2, 3)
                                                         {'vegetables': 50, 'fruits': 100}
                                                         166
```
- Because we have a \* prefix on the **numbers** variable, all extra arguments passed to the function are stored in **numbers** as a tuple.
- A double-starred parameter (\*\*keywords): all the keyword arguments from that point till the end are collected as a **dictionary** called 'keywords'.

### Sequence

**85**

- $\Box$  Lists, tuples and strings are examples of sequences
- The major features are **membership tests**, (i.e. the in and not in expressions) and **indexing operations**, which allow us to fetch a particular item in the sequence directly.
	- lists, tuples and strings, also have a **slicing** operation which allows us to retrieve a slice of the sequence i.e. a part of the sequence.

shoplist = ['apple', 'mango', 'carrot', 'banana'] name = 'swaroop' *# Indexing or 'Subscription' operation #* **print**('Item 0 is', shoplist[0]) Out[**4**]: Item 0 is apple **print**('Item 1 is', shoplist[1]) Out[**5**]: Item 1 is mango **print**('Item 2 is', shoplist[2]) Out[6]: Item 2 is carrot **print**('Item 3 is', shoplist[3]) Out[7]: Item 3 is banana **print**('Item ‐1 is', shoplist[‐1]) Out[8]: Item ‐1 is banana **print**('Item ‐2 is', shoplist[‐2]) Out[9]: Item ‐2 is carrot **print**('Character 0 is', name[0]) Out[10]: Character 0 is s

```
# Slicing on a list #
print('Item 1 to 3 is', shoplist[1:3]) 
Out[11]: Item 1 to 3 is ['mango', 'carrot']
print('Item 2 to end is', shoplist[2:]) 
Out[12]: Item 2 to end is ['carrot', 'banana']
print('Item 1 to ‐1 is', shoplist[1:‐1]) 
Out[13]: Item 1 to ‐1 is ['mango', 'carrot']
print('Item start to end is', shoplist[:])
Out[14]: Item start to end is ['apple', 'mango', 'carrot', 'banana']
print('First 3 items', shoplist[:3])
Out[15]: First 3 items ['apple', 'mango', 'carrot']
                                  shoplist = ['apple', 'mango', 
                                  'carrot', 'banana']
```
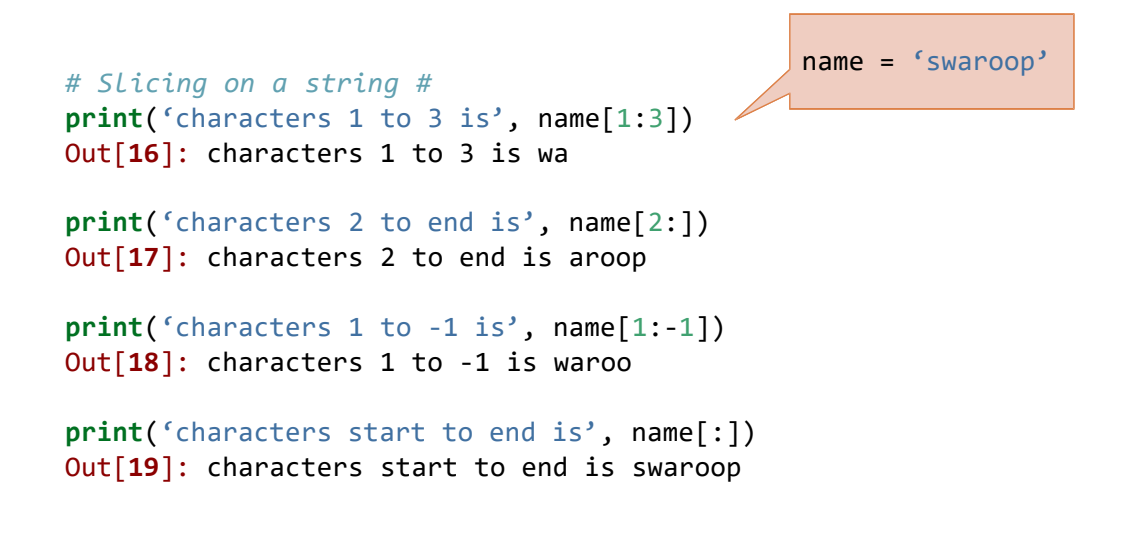

# Sequence

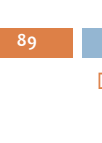

- $\Box$  Python starts counting numbers from o.
	- **Hence, shoplist**[0] fetches the first item
	- $\blacksquare$  The index can also be a negative number
		- $\blacksquare$  shoplist[-1] refers to the last item in the sequence
		- shoplist<sup>[-2]</sup> fetches the second last item in the sequence.

#### $\Box$  Slicing operation

- shoplist[1:3] returns a slice of the sequence starting at position 1, includes position 2 but stops at position 3.
- $\blacksquare$  shoplist[:] returns a copy of the whole sequence.
- Negative numbers are used for positions from the end of the sequence.
	- For example, shoplist[:-1] will return a slice of the sequence which excludes the last item of the sequence but contains everything else.
- A third argument for the slice, which is the step for the slicing (by default, the step size is 1)
	- $\blacksquare$  shoplist[ $::2$ ], get the items with position 0, 2, ...

# Set

- **90**
- Sets are *unordered* collections of simple objects.
- In a set, no two elements are identical. That is, a set consists of elements each of which is unique compared to the other elements
- $\Box$  Using sets, you can test for membership, whether it is a subset of another set, find the intersection between two sets, and so on.

```
>>> bri = set(['brazil', 'russia', 'india'])
>>> 'india' in bri 
True
>>> 'usa' in bri 
False
\rightarrow \rightarrow bric = bri.copy()
>>> bric.add('china')
>>> bric.issuperset(bri) 
True
>>> bri.remove('russia')
>>> bri & bric # OR bri.intersection(bric)
{'brazil', 'india'}
```
# Creating a set

```
91
   □ Set can be created in one of two ways:
      n constructor: set (iterable) where the argument is iterable
         my_set = set('abc') 
         my_set → {'a', 'b', 'c'}
       shortcut: {}, braces where the elements have no colons (to 
       distinguish them from dicts)
         my_set = {'a','b','c'}
   \Box A set can consist of a mixture of different types of elements
       my_set = { 'a', 1, 3.14159, True }
```
# no duplicates

```
92
```
# Duplicates are automatically removed

```
my set = set("aabbccdd")
print(my_set)
 → {'a', 'c', 'b', 'd'}
```
### example

```
# set() creates the empty set\texttt{>>} null_set = \textit{set} ()
>>> null set
set()
>>> a_s = \{1, 2, 3, 4\}# no colons means set
>> a set
\{1, 2, 3, 4\}>>> b_set = {1,1,2,2,2} # duplicates are ignored
>>> b_set
\{1, 2\}>>> c_set = {'a', 1, 2.5, (5,6)} # different types is OK
>>c_set
\{(5, 6), 1, 2.5, 'a'\}# set constructed from iterable
\gg a_set = set("abcd")
>>> a set
                               # order not maintained!
{a', 'c', 'b', 'd'}
```
### exercise

**94**

 Write a function named **remove\_dup** that has one parameter, a list whose elements are of type int. The function returns the list without duplicates.

*Hint:* convert the list to a set, and then convert to list

### common set operators

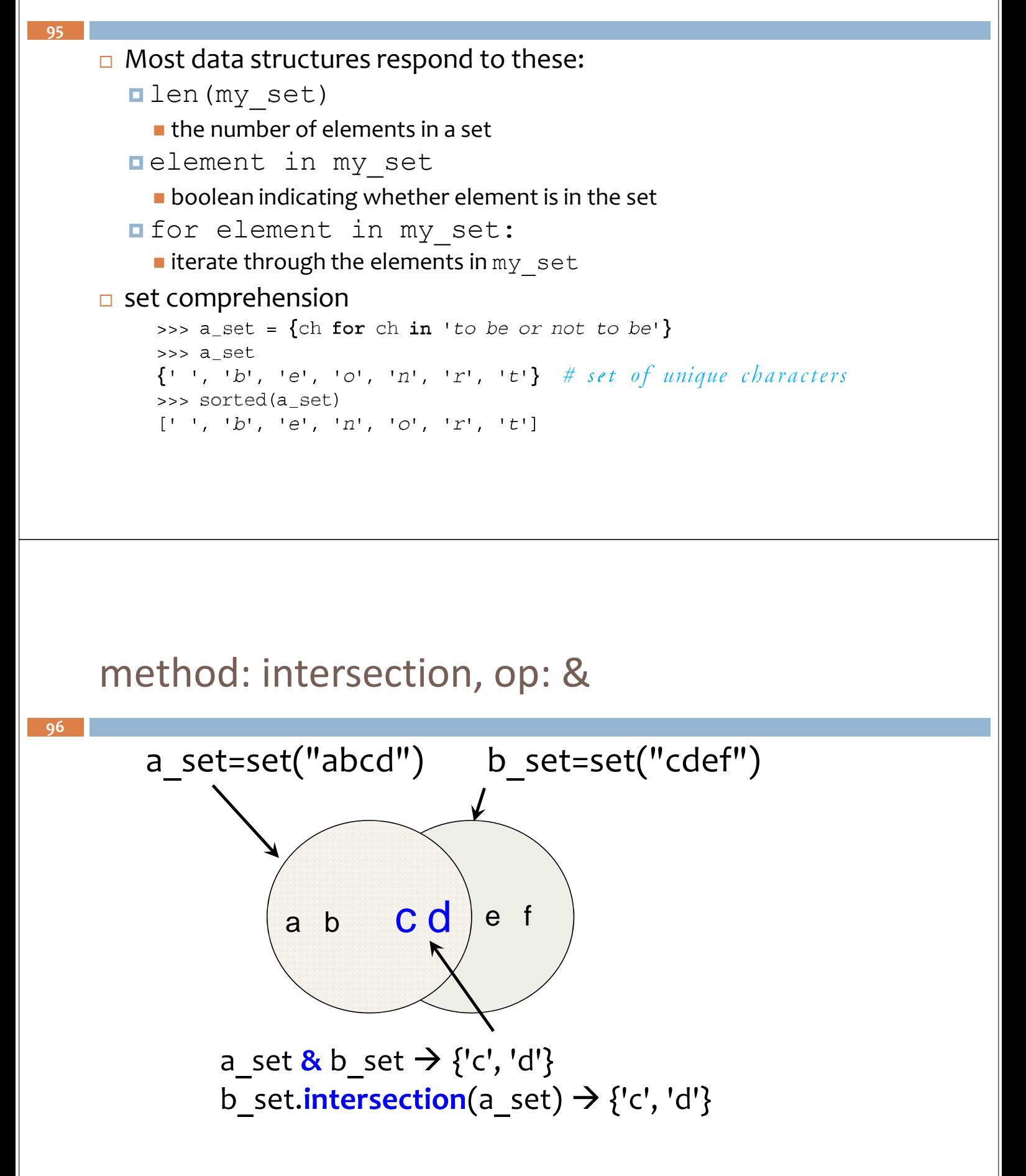

### method: difference op: ‐

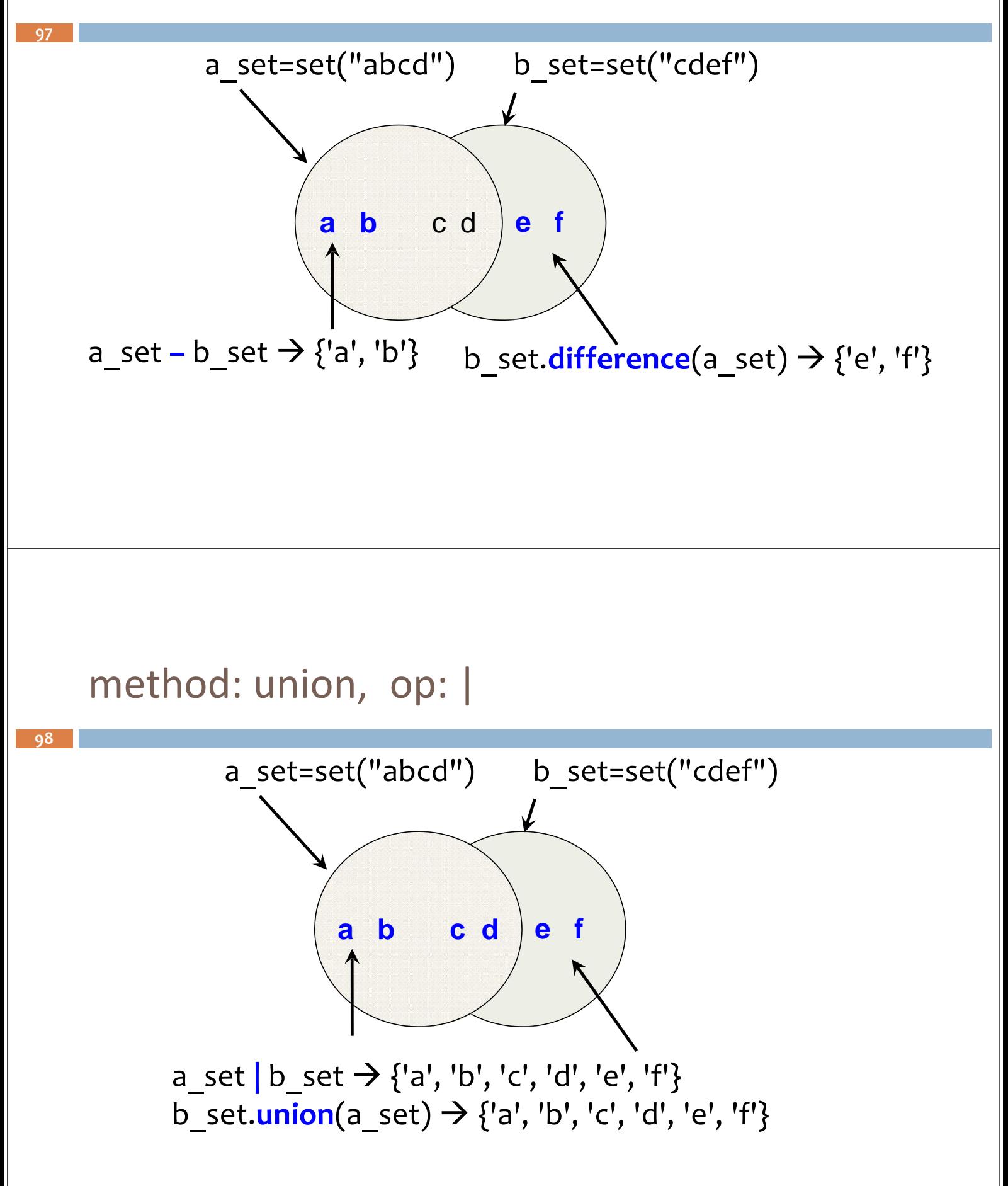

# method: symmetric\_difference, op: ^

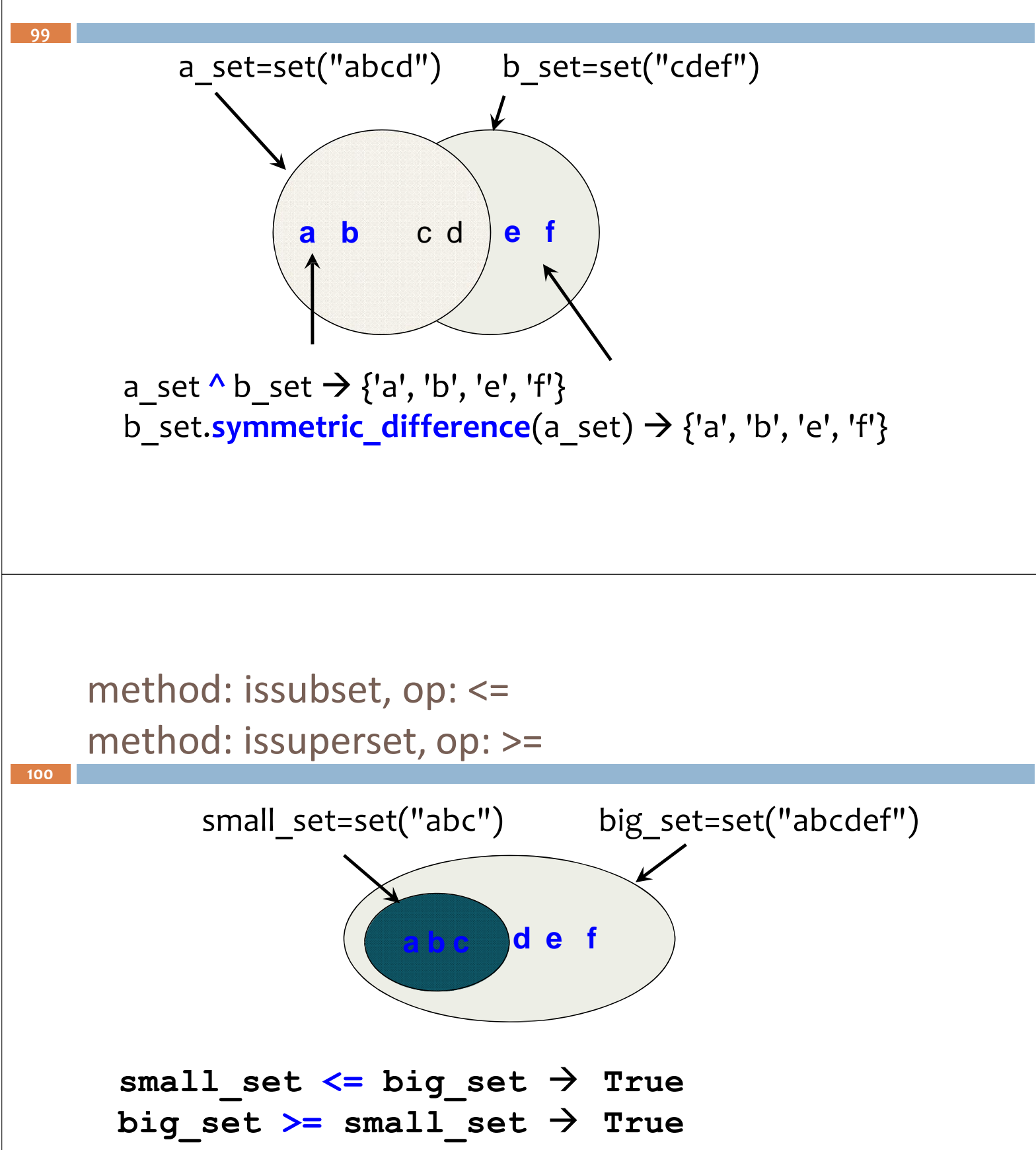

# Other Set Ops

```
101
```

```
 my_set.add("g")
```
adds to the set, no effect if item is in set already

```
 my_set.clear()
```
 $\blacksquare$  emptys the set

```
 my_set.remove("g") versus my_set.discard("g")
```

```
F remove throws an error if "g" isn't there. discard doesn't care.
 Both remove "g" from the set
```

```
 my_set.copy()
```
**n** returns a shallow copy of my set

# Copy vs. assignment

**102**

```
my_set=set {'a', 'b', 'c'} 
my_copy=my_set.copy() 
my ref copy=my set
my_set.remove('b')
```
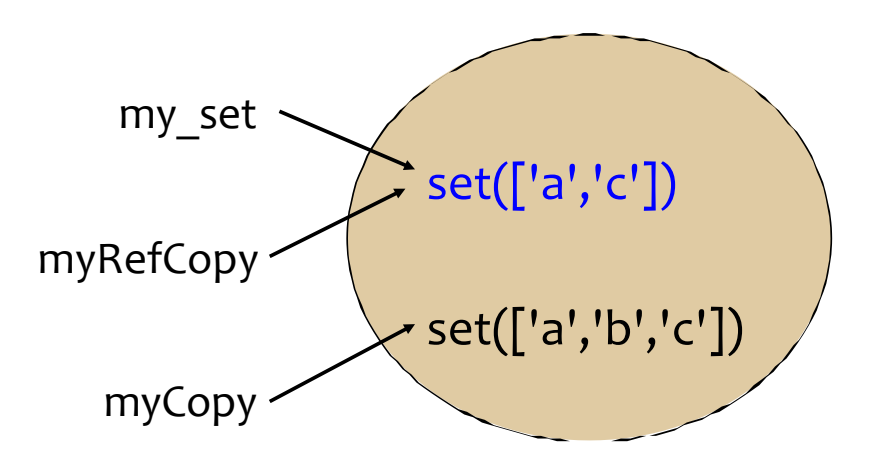

# References

- **103**
- $\Box$  When you create an object and assign it to a variable, the variable only *refers* to the object and does not represent the object itself!
	- That is, the variable name points to that part of your computer's memory where the object is stored.
	- **n** This is called **binding** the name to the object.

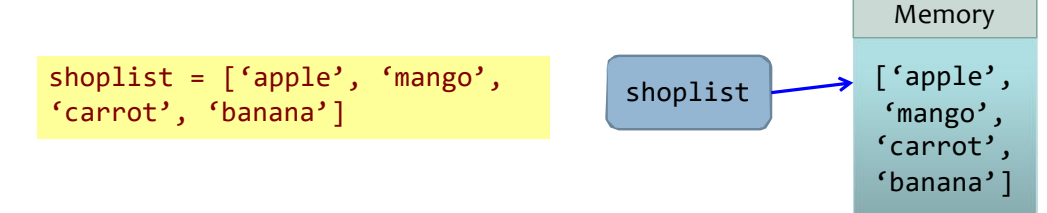

# References

- **104**
- $\Box$  Remember that if you want to make a copy of a list or such kinds of sequences or complex objects (not simple *objects* such as integers)
	- **n** then you have to use the slicing operation to make a copy.
	- If you just assign the variable name to another name, both of them will "refer" to the same object and this could be trouble if you are not careful.

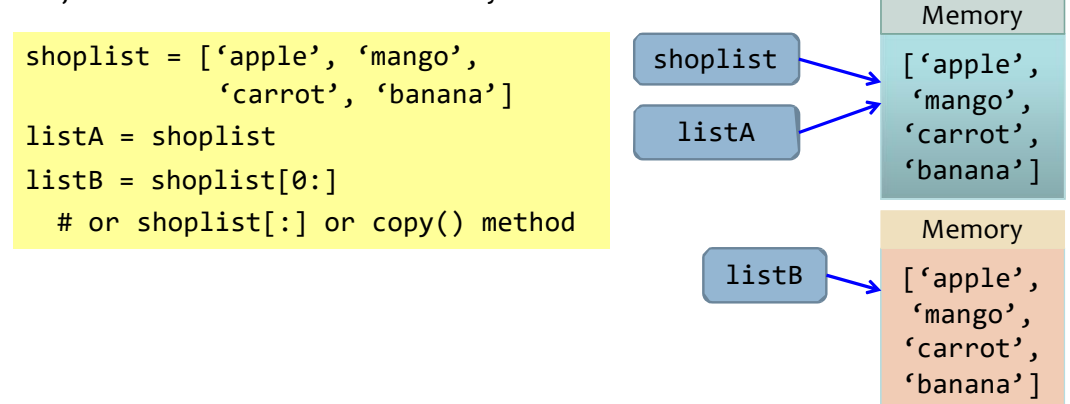

### Example

**105**

```
print('Simple Assignment')
shoplist = ['apple', 'mango', 'carrot', 'banana']
mylist = shoplist # mylist is just another name pointing to the same object!
del shoplist[0] # I purchased the first item, so I remove it from the list
print('shoplist is', shoplist)
print('mylist is', mylist)
# notice that both shoplist and mylist both print the same list without # 
# the 'apple' confirming that they point to the same object #
print('Copy by making a full slice')
mylist = shoplist[:] # make a copy by doing a full slice
del mylist[0] # remove first item
print('shoplist is', shoplist)
print('mylist is', mylist)
# notice that now the two lists are different #
                                                 Output:
                                                 Simple Assignment
                                                 shoplist is ['mango', 'carrot', 'banana']
                                                 mylist is ['mango', 'carrot', 'banana']
                                                 Copy by making a full slice
                                                 shoplist is ['mango', 'carrot', 'banana'] 
                                                 mylist is ['carrot', 'banana']
```
# Difference between `==` and `is`

**106**

**is** will return True if two variables point to the same object

**==** if two objects have the same value.

```
In [1]: a = [1, 2, 3]In [2]: b = aIn [3]: b == a 
Out[3]: True
In [4]: b is a 
Out[4]: True
In [5]: b = a[:]In [6]: b == a 
Out[6]: True
In [7]: b is a 
Out[7]: False
```
In [**8**]: 1000 is 10\*\*3 Out[**8**]: False In [**9**]: 1000 == 10\*\*3 Out[**9**]: True

# More About Strings

 $\Box$  The strings that you use in program are all objects of the class str.

 $\blacksquare$  There are many useful methods of this class, see help(str)

#### Example:

**107**

```
name = 'Swaroop' # This is a string object
if name.startswith('Swa'):
    print('Yes, the string starts with "Swa"')
if 'a' in name:
    print('Yes, it contains the string "a"')
if name.find('war') != -1:print<sup>('Yes, it contains the string "war"')</sup>
delimiter = '*mylist = ['Brazil', 'Russia', 'India', 'China']
print(delimiter.join(mylist))
```
#### **Output:** Yes, the string starts with "Swa" Yes, it contains the string "a" Yes, it contains the string "war" Brazil\_\*\_Russia\_\*\_India\_\*\_China

**108**

### MODULES

# Modules

**109**

**110**

#### Module

- The highest-level program organization unit
	- which packages program code and data for reuse, and provides self-contained namespaces that minimize variable name clashes across your programs.
- Modules typically correspond to Python program files.
	- Each file (.py) is a module, and modules import other modules to use the names they define.
- **n** May contain a number of functions.
- Modules might also correspond to extensions coded in external languages such as C, Java, or C#, and even to directories in package imports.

# Python Program Architecture

- At a base level, a Python program consists of text files, with one main *top‐level* file, and zero or more supplemental files known as *modules*.
	- The top-level (a.k.a. script) file contains the main flow of control of your program this is the file you run to launch your application.
	- The module files are libraries of tools used to collect components used by the toplevel file, and possibly elsewhere.
	- Top-level files use tools defined in module files, and modules use tools de-fined in other modules.
	- A file *imports* a module to gain access to the tools it defines, which are known as its *attributes*—variable names attached to objects such as functions. (object.attribute notation)

# Python Program Architecture

**111**

**112**

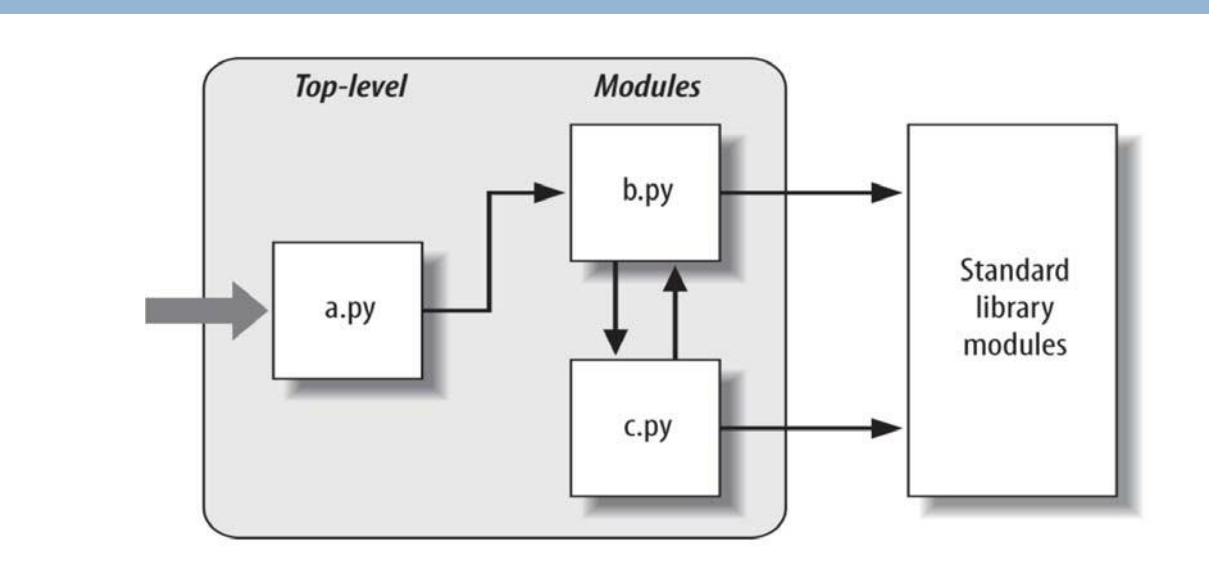

### Import statement

The file *a.py* is chosen to be the top‐level file

```
import b # File a.py
b.spam('gumby') # Prints "gumby spam"
def spam(text): # File b.py
```
print(text, 'spam')

- A Python import statement, gives the file *a.py* access to everything defined by top‐level code in the file *b.py*.
- The code *import b* roughly means:
	- Load the file *b.py* (unless it's already loaded), and give me access to all its attributes (functions) through the name b.
	- The module name also becomes a *variable (object)* assigned to the loaded module.

## Import statement

#### **import X**

**113**

- **IMPORTS the module X, and creates a reference to that module in the current** namespace.
- Then you need to define completed module path to access a particular attribute or method from inside the module (e.g.: X.name or X.attribute)

# Import statement example

```
114
```
#### **Generate pseudo‐random numbers**

- **Source code:** Lib/random.py
- This module implements pseudo-random number generators for various distributions.
- https://docs.python.org/3.5/library/random.html
- random.seed(a=None, version=2)
	- Initialize the random number generator.
	- If a is omitted or None, the current system time is used.
- $\Box$  random.randint(a, b)
	- Return a random integer N such that  $a \leq N \leq b$ .

```
import random 
random.seed()
a = random.random(1, 1000)print(a)
```
## How Imports Work

- Import is different from C #include.
- $\Box$  Perform three distinct steps
	- **Find** the module's file.
	- *E* Compile it to byte code (if needed)
	- *Run* the module's code to build the objects it defines.
- □ The Module Search Path
	- 1. The home directory of the program
	- 2. PYTHONPATH directories (if set)
	- 3. Standard library directories
	- 4. The contents of any *.pth* files (if present)
	- 5. The *site‐packages* home of third‐party extensions
	- Ultimately, the concatenation of these four components becomes **sys.path**,

### How Imports Work

```
116
```
**115**

```
Example (save as using_sys.py): 
import sys
print('The command line arguments are:') 
for i in sys.argv:
    print(i)
print('\nThe PYTHONPATH is', sys.path, '\n')
```
packages', '/usr/lib/python3/dist‐packages']

```
$ python3 using_sys.py we are arguments 
The command line arguments are:
using_sys.py 
we
are 
arguments
The PYTHONPATH is ['/home/cclee/tmp', '/usr/lib/python35.zip', 
'/usr/lib/python3.5', '/usr/lib/python3.5/plat‐x86_64‐linux‐gnu',
```
'/usr/lib/python3.5/lib‐dynload', '/usr/local/lib/python3.5/dist‐

# Byte‐compiled .pyc files

**117**

**118**

- $\Box$  Importing a module is a relatively costly affair, so Python does some tricks to make it faster.
- One way is to create *byte‐compiled* files with the extension .pyc.
	- These byte-compiled files are platform-independent.
	- These .pyc files are usually created in the same directory as the corresponding .py files.

# from . . . import …

- Imports names (**attributes)** from a module directly into the importing module's symbol table.
- In general, **you** *should avoid* **using this statement** and use the import statement instead since your program will avoid name clashes and will be more readable.
	- ■儘量少用from...import ... 寫法, 以避免名稱衝突
	- To avoid the conflict, you can use **import...as**

from math import sqrt **print**("Square root of 16 is", sqrt(16))

### import … as …

**119**

**120**

# 為匯入的模組取別名,可以使用**import as**

import numpy as np import pandas as pd import matplotlib.pyplot as plt

Give an alias

**D** This means that when you see np.arange, this is a reference to the arange function in NumPy.

# from X import \*

- $\Box$  Imports the module X, and creates references to all public objects defined by that module in the current namespace.
	- **That is, this imports all names except those beginning with an underscore ().** (private)
	- In other words, after you've run this statement, you can simply use a plain name to refer to things defined in module X.
		- But X itself is not defined, so X.name doesn't work.
	- And if name was already defined, it is replaced by the new version. And if name in X is changed to point to some other object, your module won't notice.

# Import examples

**121**

- **Package skimage**: Image Processing SciKit (Toolbox for SciPy)
- **Subpackage** Module: **viewer**
	- Method: **ImageViewer()**

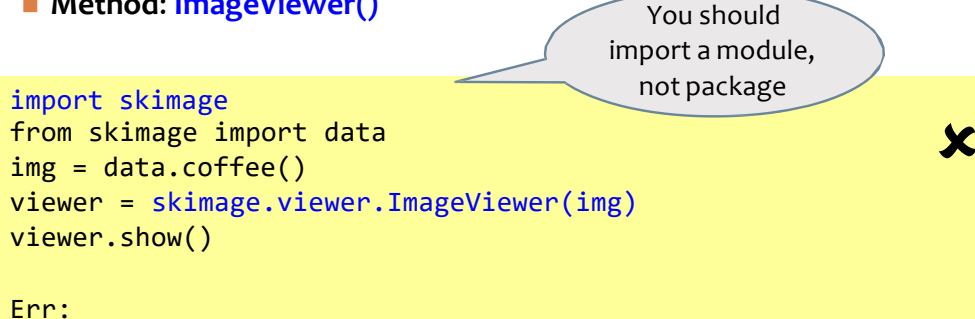

AttributeError: module 'skimage' has no attribute 'viewer'

# Import examples

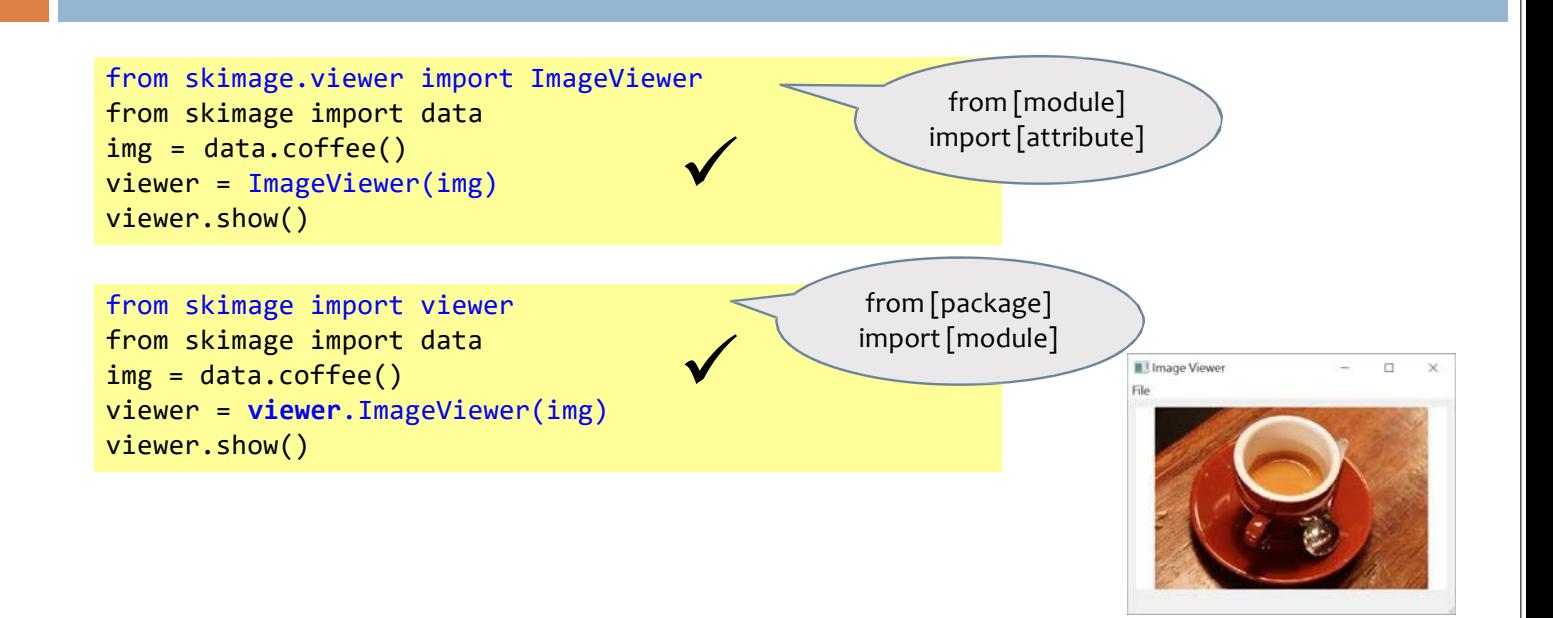

## Import examples

**123**

```
import skimage.viewer as iv 
from skimage import data 
img = data.coffee()
viewer = iv.ImageViewer(img) 
viewer.show()
```
import skimage.viewer.ImageViewer as iv from skimage import data img = data.coffee()  $viewer = iv(img)$ viewer.show()

Err: ImportError: No module named 'skimage.viewer.ImageViewer'

# Module's name

```
124
```
- **Every Python module has its** name defined.
- **□** If this is '**\_\_main\_\_'**, that implies that the module is being run standalone by the

 $\bm{x}$ 

✓

```
user.
```

```
Example (save as using_name.py):
if name == ' main ':
   print('This program is being run by itself')
else:
    print('I am being imported from another module')
Output:
$ python3 using_name.py
This program is being run by itself
$ python3
>>> import using name
I am being imported from another module
>>>
```
# Making Your Own Modules

**125**

**126**

- **Every Python program is also a module.** 
	- $\blacksquare$  The module should be placed either in the same directory as the program from which we import it, or in one of the directories listed in sys.path.

```
Example (save as mymodule.py):
def sayhi():
   print('Hi, this is mymodule speaking.')
```

```
\text{version} = '0.1'
```
Another module (save as mymodule\_demo.py): import **mymodule** mymodule.sayhi() print ('Version', mymodule. version )

Output: \$ python3 mymodule\_demo.py Hi, this is mymodule speaking. Version 0.1

# Making Your Own Modules

 $\Box$  Here is a version utilizing the from..import syntax

from mymodule import sayhi, version sayhi() print('Version', version)

- $\Box$  The output is same as the output of mymodule demo.py.
	- Notice that if there was already a version all name declared in the module that imports mymodule, there would be a **clash**.
	- Hence, it is always recommended to prefer the import statement even though it might make your program a little longer.
	- **D** You could also use: from mymodule import \*
		- This will import all **public names** such as sayhi but would not import version because it starts with **double underscores**.

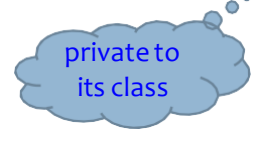

# The dir function

- **127**
- $\Box$  Use dir function to list the identifiers that an object defines.
	- For example, for a module, the identifiers include the functions, classes and variables defined in that module.
	- $\blacksquare$  When you supply a module name to the dir() function, it returns the list of the names defined in that module.
	- When no argument is applied to it, it returns the list of names defined in the current module.

```
cclee@Snoopy:~/tmp$ python3
\gg dir()
['__builtins__', '__doc__', '__loader__', '__name__', '__package__',
'\_spec\_']\_>>> import sys
>>> dir()
[' builtins ', ' doc ', ' loader ', ' name ', ' package ', 
' spec ', 'sys']
>>>
```
# The dir function

**128**

```
>>> import sys
>>> dir(sys)
['__displayhook__', '__doc__', '__egginsert', '__excepthook__',<br>'__name__', '__package__', '__plen', '__stderr__', '__stdin__',<br>'_stdout_', '_clear_type_cache', '_current_frames', '_getframe',
'_mercurial', 'api_version', 'argv', 'builtin_module_names',
'byteorder', 'call_tracing', 'callstats', 'copyright', 'displayhook', 
'dont_write_bytecode', 'exc_clear', 'exc_info', 'exc_type',
'excepthook', 'exec_prefix', 'executable', 'exit', 'flags', 
'float_info', 'float_repr_style', 'getcheckinterval',
'getdefaultencoding', 'getdlopenflags', 'getfilesystemencoding', 
'getprofile', 'getrecursionlimit', 'getrefcount', 'getsizeof',
'gettrace', 'hexversion', 'last_traceback', 'last_type', 'last_value', 
'long_info', 'maxint', 'maxsize', 'maxunicode', 'meta_path', 'modules',
'path', 'path_hooks', 'path_importer_cache', 'platform', 'prefix', 
'ps1', 'ps2', 'py3kwarning', 'setcheckinterval', 'setdlopenflags',
'setprofile', 'setrecursionlimit', 'settrace', 'stderr', 'stdin', 
'stdout', 'subversion', 'version', 'version_info', 'warnoptions']
>>>
```
>>> import builtin

>>> dir( builtin )

['ArithmeticError', 'AssertionError', 'AttributeError', 'BaseException', 'BufferError', 'BytesWarning', 'DeprecationWarning', 'EOFError', 'Ellipsis', 'EnvironmentError', 'Exception', 'False', 'FloatingPointError', 'FutureWarning', 'GeneratorExit', 'IOError', 'ImportError', 'ImportWarning', 'IndentationError', 'IndexError', 'KeyError', 'KeyboardInterrupt', 'LookupError', 'MemoryError', 'NameError', 'None', 'NotImplemented', 'NotImplementedError', 'OSError', 'OverflowError', 'PendingDeprecationWarning', 'ReferenceError', 'RuntimeError', 'RuntimeWarning', 'StandardError', 'StopIteration', 'SyntaxError', 'SyntaxWarning', 'SystemError', 'SystemExit', 'TabError', 'True', 'TypeError', 'UnboundLocalError', 'UnicodeDecodeError', 'UnicodeEncodeError', 'UnicodeError', 'UnicodeTranslateError', 'UnicodeWarning', 'UserWarning', 'ValueError', 'Warning', 'ZeroDivisionError', '\_', '\_\_debug\_\_', '\_\_doc\_\_', '\_\_import\_\_', '\_\_name\_\_', '\_\_\_package\_\_ 'abs', 'all', 'any', 'apply', 'basestring', 'bin', 'bool', 'buffer', 'bytearray', 'bytes', 'callable', 'chr', 'classmethod', 'cmp', 'coerce', 'compile', 'complex', 'copyright', 'credits', 'delattr', 'dict', 'dir', 'divmod', 'enumerate', 'eval', 'execfile', 'exit', 'file', 'filter', 'float', 'format', 'frozenset', 'getattr', 'globals', 'hasattr', 'hash', 'help', 'hex', 'id', 'input', 'int', 'intern', 'isinstance', 'issubclass', 'iter', 'len', 'license', 'list', 'locals', 'long', 'map', 'max', 'memoryview', 'min', 'next', 'object', 'oct', 'open', 'ord', 'pow', 'print', 'property', 'quit', 'range', 'raw\_input', 'reduce', 'reload', 'repr', 'reversed', 'round', 'set', 'setattr', 'slice', 'sorted', 'staticmethod', 'str', 'sum', 'super', 'tuple', 'type', 'unichr', 'unicode', 'vars', 'xrange', 'zip']

# Packages

- **130**
- $\Box$  Hierarchy of organizing your programs
	- **u** Variables usually go inside functions.
	- **Example 1** Functions and global variables usually go inside modules.
- $\Box$  Packages are just a convenience to hierarchically organize modules.
	- Packages are just folders of modules with a special **init .py** file that indicates to Python that this folder is special because it contains Python modules.

 $\Box$ init .py

- $\blacksquare$  In the simplest case,  $\blacksquare$  init  $\blacksquare$ . py can just be an empty file,
- but it can also execute initialization code for the package
- or set the **all** variable

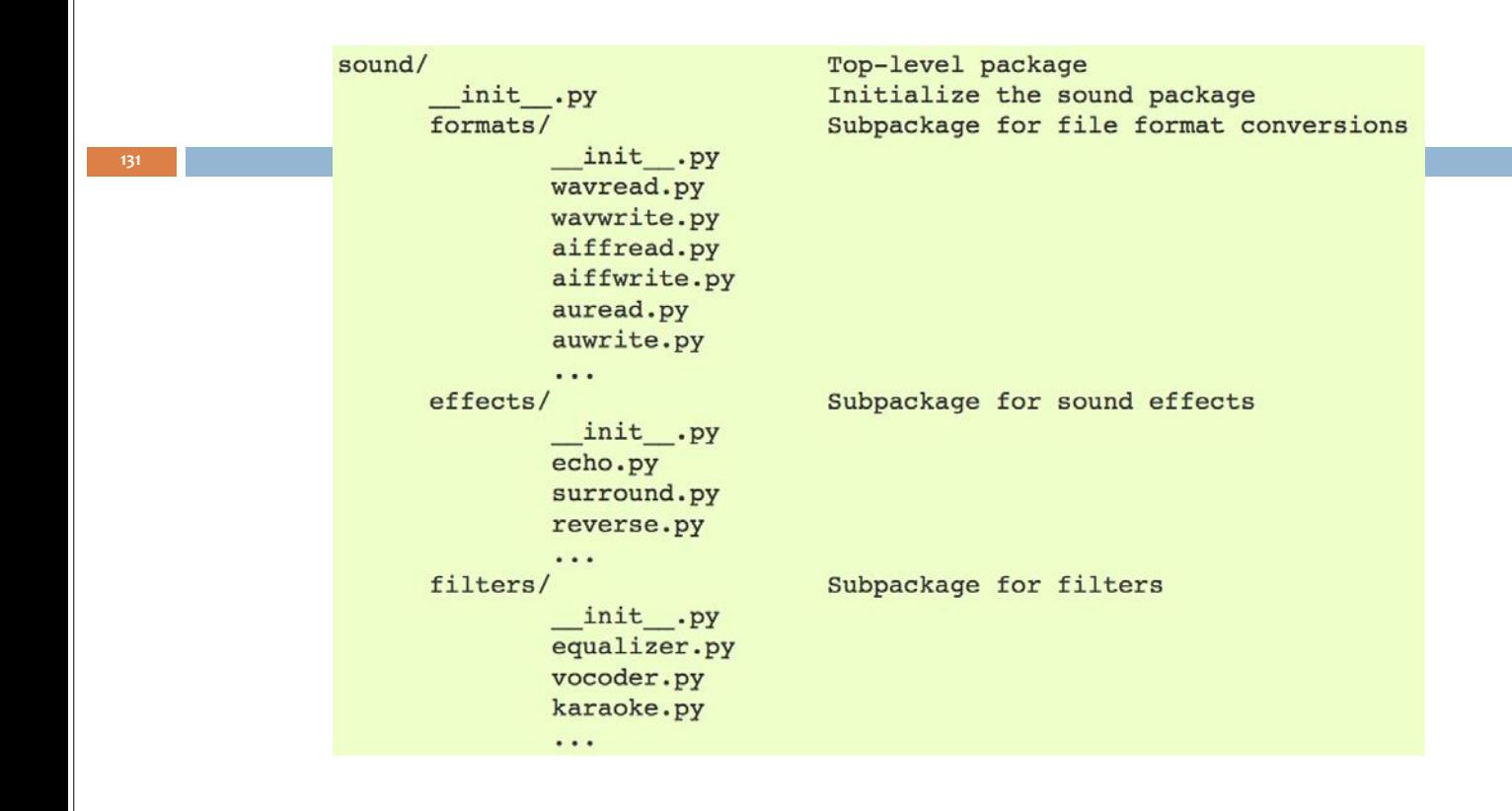

# Packages

**132**

- **a** if a package's \_\_init \_\_.py code defines a list named \_\_all
	- it is taken to be the list of module names that should be imported when **from package import \*** is encountered.
	- For example, the file sound/effects/ \_\_init\_\_.py could contain the following code:
		- $\blacksquare$  all  $\blacksquare$  = ["echo", "surround", "reverse"]
		- This would mean that **from sound.effects import** \* would import the three named submodules of the sound package.
- **If all** is not defined,
	- the statement **from sound.effects import \*** does *not* import all submodules from the package sound.effects into the current namespace;
	- **n** it only ensures that the package sound. effects has been imported.

## logging module

**133**

**134**

 $\Box$  Used to save some debugging or important messages

```
Save as use_logging.py:
import os, platform, logging
if platform.platform().startswith('Windows'): 
    logging_file = os.path.join(os.getenv('HOMEDRIVE'),
                                 os.getenv('HOMEPATH'), 'test.log')
else:
    Logging_file = os.path.join(os.getenv('HOME'), 'test.log')
print("Logging to", logging_file) 
logging.basicConfig(
    level=logging.DEBUG,
    format='%(asctime)s : %(levelname)s : %(message)s', 
    filename = logging_file,
    filemode = \mathbf{w},
)
logging.debug("Start of the program") 
logging.info("Doing something") 
logging.warning("Dying now")
```
# logging module

#### Output:

```
$ python3 use_logging.py
Logging to C:\Users\swaroop\test.log
If we check the contents of test.log, it will look something like this: 
2012‐10‐26 16:52:41,339 : DEBUG : Start of the program
2012‐10‐26 16:52:41,339 : INFO : Doing something 
2012‐10‐26 16:52:41,339 : WARNING : Dying now
```
# pathlib module

### $\Box$  High-level path objects

**135**

**136**

- https://docs.python.org/3.5/library/pathlib.html
- This module offers classes representing filesystem paths with semantics appropriate for different operating systems.
- **Path classes are divided between pure paths, which provide purely** computational operations without I/O, and concrete paths, which inherit from pure paths but also provide I/O operations.

# pathlib module

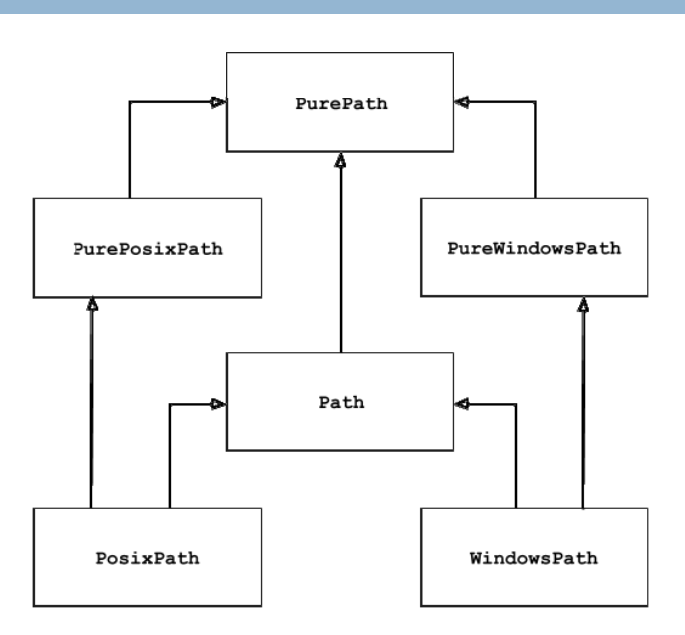

# os.path module

- **137**
- □ Low-level path manipulations
	- https://docs.python.org/3.5/library/os.path.html#module‐os.path
	- All of these functions accept either only bytes or only string objects as their parameters.
	- The result is an object of the same type, if a path or file name is returned.